# ParaSail 8.0 Reference Manual

S. Tucker Taft

February 8, 2019

# **Contents**

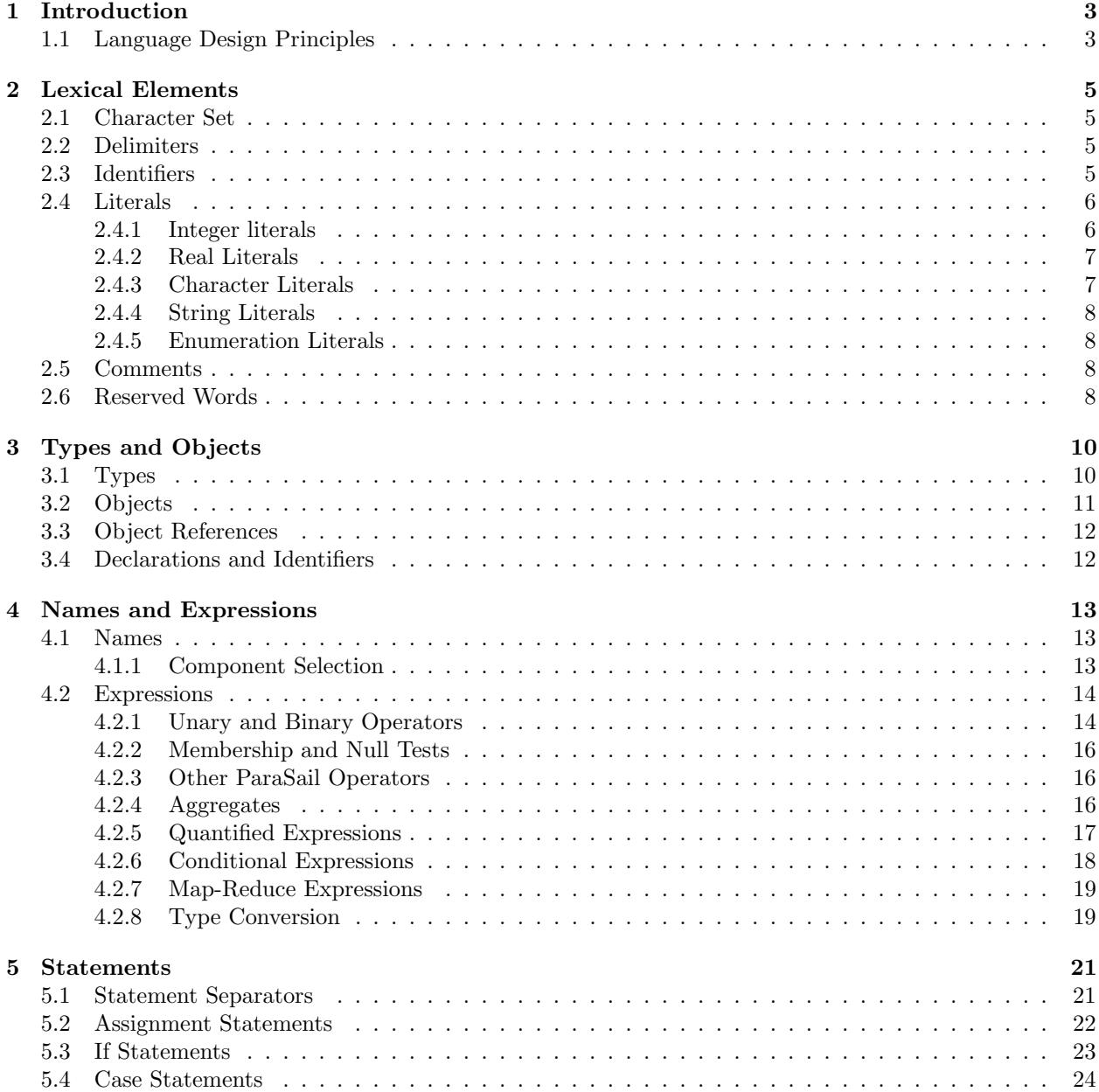

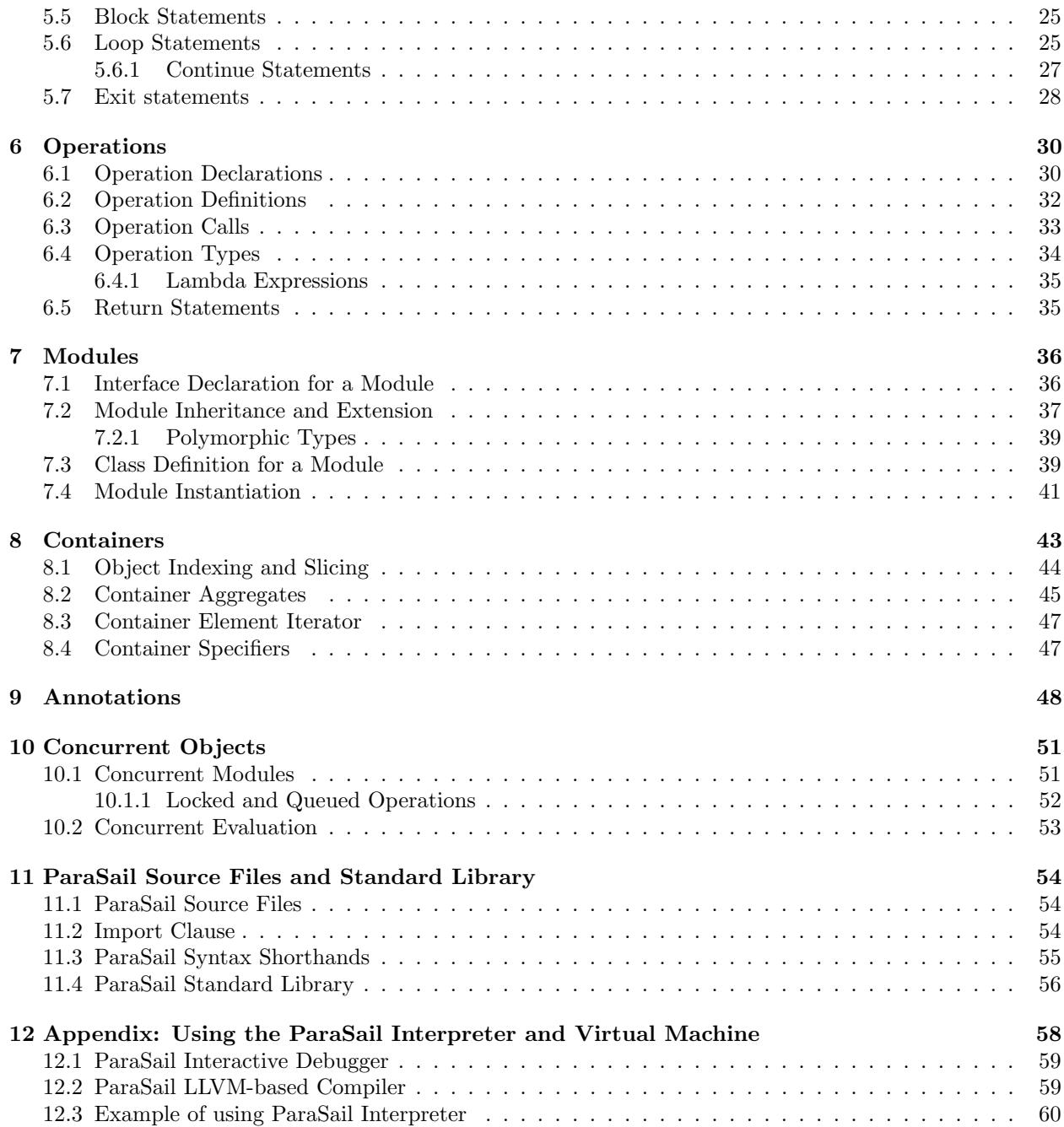

# Introduction

ParaSail stands for "Parallel Specification and Implementation Language," and is designed with the principle that if you want programmers to write parallel algorithms, you have to immerse them in parallelism, and force them to work harder to make things sequential. In ParaSail, parallelism is everywhere, and threads are treated as resources like virtual memory – a given computation can use 100s of threads in the same way it might use 100s of pages of virtual memory. ParaSail supports both lock-based and lock-free concurrent objects.

ParaSail also supports annotations, and in fact requires them in some cases if they are needed to prove that a given operation is safe. In particular, all checks that might normally be thought of as run-time checks (if checked by the language at all) are compile-time checks in ParaSail. This includes uninitialized variables, array index out of bounds, null pointers, race conditions, numeric overflow, etc. If an operation would overflow or go outside of an array given certain inputs, then a precondition is required to prevent such inputs from being passed to the operation. ParaSail is designed to support a formal approach to software design, with a relatively static model to simplify proving properties about the software, but with an explicit ability to specify run-time polymorphism where it is needed.

ParaSail has only four basic concepts – Modules, Types, Objects, and Operations. Every type is an instantiation of a module. An object is an instance of some type. An operation operates on objects.

There are no global variables. Any object to be updated by an operation must be an explicit input or output to the operation.

ParaSail has user-defined indexing (analogous to arrays or tables), user-defined literals (integers, reals, strings, characters, and enumerations), user-defined "aggregates," etc. Every type is the instantiation of some module, including those that might be considered the built-in types, and there are no "special" operators or constructs that only a built-in type can utilize.

ParaSail has no pointers, though it has references, optional and expandable objects, and user-defined indexing, which together provide a rich set of functionally equivalent capabilities without any hidden aliasing nor any hidden race conditions.

### 1.1 Language Design Principles

Below are some of the fundamental language design principles we tried to follow while designing ParaSail. Of course, at times we faced a conflict, so at those times tradeoffs had to be made. Although these are expressed as goals, by and large we believe they have been accomplished in the current design.

• The language should be easy to read, and look familiar to a broad swath of existing programmers, from the ranks of programmers in the Algol/Pascal/Ada/Eiffel family, to the programmers in the  $C/C++/Jawa/C\#$  family, to the programmers in the ML/Haskell and Lisp/Scheme communities. Readability is to be emphasized over terseness, and where symbols are used, they should be familiar from existing languages, mathematics, or logic. Although extended character sets are more available these days, most keyboards are still largely limited to the ASCII, or at best, the Latin-1, character set, so the language should not depend on the use of characters that are a chore to type.

Programs are often scanned backward, so ending indicators should be as informative as starting indicators for composite constructs. For example, "end loop" or "end class Stack" rather than simply "end" or " $\}$ ".

- Parallelism should be built into the language to the extent that it is more natural to write parallel code than to write explicitly sequential code, and that the resulting programs can easily take advantage of as many cores as are available on the host computer.
- The language should have one primary way to do something rather than two or three nearly equivalent ones. Nonessential features should be eliminated, especially those that are error prone or complicate the testing or proof process. User-defined types and language-defined types should use the same syntax and have the same capabilities.
- All code should be parameterized to some extent, since it is arguable that all code would benefit from being parameterized over the precision of the numeric types, the character code of the strings involved, or the element types of the data structures being defined. In other words, all modules should be generic templates or equivalent. But the semantics should be defined so that the parameterized modules can be fully compiled prior to being instantiated.
- The language should be inherently safe, in that the compiler should detect all potential race conditions, as well as all potential runtime errors such as the use of uninitialized data, out of bounds indices, overflowing numeric calculations, etc. Given the advances in static analysis, there is no reason that the compiler cannot eliminate all possible sources of run-time errors.

Programming is about human programmers clearly and correctly communicating with at least two audiences: 1) other human programmers, both current and future, and 2) a very literally-minded machine-based compiler or interpreter. What is needed is human engineering, which is the process of adapting a technology to be most useful to humans, by minimizing opportunities for errors, taking advantage of commonly understood principles, using terminology and symbols consistently and in ways that are familiar, and eliminating unnecessary complexity.

Here are some additional somewhat lower level principles followed during the ParaSail design:

- Full generality should be balanced against testability and provability. In particular, though passing functions and types as parameters is clearly useful, it is arguable whether full upward closures and types as true first-class objects (such as the *class* objects in *Smalltalk*), are useful enough to justify the significant testing and proof burdens associated with such constructs. The more disciplined packaging of type and function provided by statically-typed object-oriented programming can match essentially all of the capability provided by upward closures and types as first-class objects, while providing, through behavioral subtyping and other similar principles, a more tractable testing and proof problem.
- Avoid constructs that require fine-grained asynchronous garbage collection if possible. Garbage collectors are notoriously hard to test and prove formally, and are made even more complex when real-time and multi-processor requirements are added. Mark/release strategies, and more generally region-based storage management, as in the Cyclone language, suggest possible alternative approaches.
- Mutual exclusion and waiting for a condition to be true should be automatic as part of calling an operation for which it is relevant. This is as opposed to explicit lock/unlock, or explicit wait/signal. Automatic locking and/or waiting simplifies programming and eliminates numerous sources for errors in parallel programs with inter-thread synchronization. The result is also easier to understand and to prove correct.

# Lexical Elements

### 2.1 Character Set

ParaSail programs are written using graphic characters from the ISO-10646 (Unicode) character set, as well as horizontal tab, form feed, carriage return, and line feed. A line feed terminates the line.

```
digit ::= 0 | 1 | 2 | 3 | 4 | 5 | 6 | 7 | 8 | 9
binary_digit ::= 0 | 1
hex_digit ::= digit | A..F | a..f
extended_digit ::= digit | A \dots Z | a \dots Z
```
## 2.2 Delimiters

The following single graphic characters are delimeters in ParaSail:

( )  $\{ \}$  [ ],; . :  $| \iff + - * / ?$ 

The following combinations of graphic characters are delimeters in ParaSail:

:: ;; || == != =? <= >= ==> -> \*\* => [[ ]] << >> := <== <=> <|= += -= \*= /= \*\*= <<= >>= |=  $\ldots$  <..  $\ldots$  < < . . <

The following combinations of graphic characters have special significance in ParaSail:

and= or= xor=

## 2.3 Identifiers

Identifiers start with a letter, and continue with letters, digits, and underscores.

```
identifier ::= letter { _ | letter | digit }
```
Upper and lower case is significant in identifiers. Letters include any graphic character in the ISO-10646 character set that is considered a letter. An identifier must not be the same as a ParaSail reserved word (see 2.6).

Examples:

X, A\_\_B, a123, A123, This\_Is\_An\_Identifier, Xyz\_

### 2.4 Literals

There are five kinds of literals in ParaSail: integer, real, character, string, and enumeration.

```
literal ::=
    integer_literal
  | real_literal
  | character_literal
  | string_literal
  | enumeration_literal
```
#### 2.4.1 Integer literals

Integer literals are by default decimal. Integers may also be written in binary, hexadecimal, or with an explicit base in the range 2 to 36.

Integer literals are of type Univ Integer.

```
integer_literal ::=
     decimal_integer_literal
    | binary_integer_literal
    | hex_integer_literal
    | based_integer_literal
  decimal_integer_literal ::= decimal_numeral
  binary_integer_literal ::= 0 (b|B) binary_digit { [_] binary_digit}
  hex_integer_literal ::= 0 (x|X) hex_numeral
  based_integer_literal ::= decimal_numeral # extended_numeral #
  decimal_numeral ::= digit { [_] digit }
  hex_numeral ::= hex_digit { [_] hex_digit}
  extended_numeral ::= extended_digit { [_] extended_digit }
Examples:
```

```
42, 1_000_000, 0xDEAD_BEEF, 8#0177#
```
### 2.4.2 Real Literals

Real literals are by default decimal, with an optional decimal exponent indicating the power of 10 by which the value is to be multiplied. Reals may also be written with an explicit base in the range 2 to 36, with a decimal exponent indicating the power of the base by which the value is to be multiplied.

Real literals are of type Univ Real.

```
real_literal ::= decimal_real_literal | based_real_literal
decimal_real_literal ::= decimal_numeral . decimal_numeral [exponent]
based_real_literal ::=
 decimal_numeral # extended_numeral . extended_numeral # [exponent]
```
 $exponent ::= (e|E)$   $[+]$   $-]$  decimal\_numeral

Examples:

3.14159, 0.15, 16#F.FFFF\_FFFF\_FFFF#e+16

### 2.4.3 Character Literals

Character literals are expressed as a pair of apostrophes bracketing a single unescaped character, being any graphical character of the ISO-10646 character set other than apostrophe and backslash, or a single escaped character, being a backslash followed by an escapable character or a hexadecimal character code.

Character literals are of type Univ Character.

```
character_literal ::= ' unescaped_character ' | ' escaped_character '
escaped_character ::= \ escapable_character | \ \ # hex_numeral #
escapable_character ::= \ | ' | " | ' | n | r | t | f | 0
```
The following escapable characters have the following interpretation when preceded by \:

```
\ -- backslash
' -- apostrophe
" -- double quote
' -- back quote (accent grave)
n -- line feed
r -- carriage return
t -- horizontal tab
f -- form feed
0 -- \text{Nu}1
```
A character literal of the form '\#hex\_numeral#' specifies the character whose ISO-10646 code is equal to the value of the given hex numeral.

Examples:

'a', '0', '\'', '\r', '\#03\_C0#'

### 2.4.4 String Literals

String literals are a sequence of graphical characters of the ISO-10646 character set enclosed in double quotes. The backslash and double-quote characters may appear only as part of an escaped character. The back-quote (accent grave) character has special significance (unless it is escaped) and is used to introduce an arbitrary parenthesized expression in the middle of a string, a process often termed string interpolation. A string containing such a back-quoted construct is syntactic sugar for a concatenation of three items (using the "|" operator): a string literal composed of the characters preceding the construct, the parenthesized expression, and a string literal composed of the characters following the construct.

String literals are of type Univ String.

```
string_literal ::= " { unescaped_character | escaped_character | backquoted_expression} "
```

```
backquoted_expression ::= '( expression )
```
Examples:

"This is a multiline message\n and this is the second line."

"The value of  $X + Y$  is  $(X + Y)$ ."

is syntactic sugar for:

"The value of  $X + Y$  is " |  $(X + Y)$  | "."

### 2.4.5 Enumeration Literals

Enumeration literals are expressed with a # followed by an identifier or reserved word. Enumeration literals are of type Univ Enumeration.

```
enumeration_literal ::= # ( identifier | reserved_word )
```
Examples:

#red, #true, #Monday

### 2.5 Comments

Comments in ParaSail start with // and continue to the end of the line. Examples:

```
// According to the Algol 68 report,
```
// comments are for the enlightenment of the human reader.

### 2.6 Reserved Words

The following words are reserved in ParaSail:

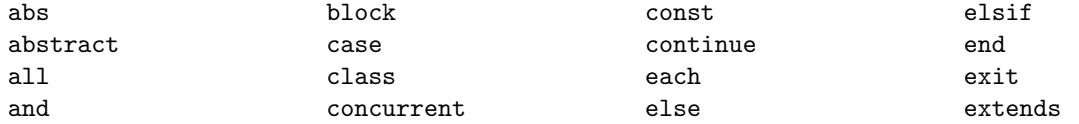

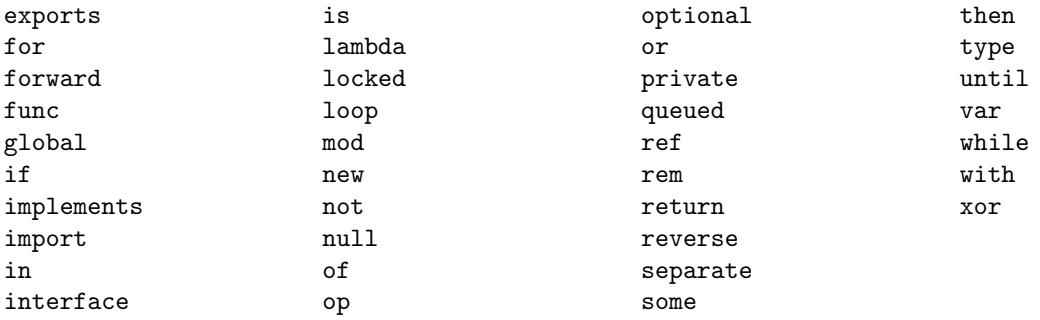

All reserved words in ParaSail are in lower case.

# Types and Objects

In ParaSail, every object is an instance of some type, and every (data) type is defined by instantiating a module and/or applying a value constraint on an existing (data) type. There are also *operation* types which are defined by their input and output types (see 6.4).

### 3.1 Types

A (data) type is declared by instantiating the interface of a module (see 7.1), or by constraining an existing (data) type, using the following syntax:

```
type_declaration ::=
  'type' identifier 'is' ['new'] type_specifier [ value_constraint ] ';'
type_specifier ::= type_name | module_name '<' module_actuals '>'
value_constraint ::= annotation
```
See Chapter 9 for the syntax of an annotation.

The presence of 'new' in a type declaration indicates that the type is not equivalent to any other type. If no 'new' is specified, then the type is value-equivalent to any other instantiation of the same module with value-equivalent actuals. The type is constraint-equivalent to any other instantiation of the same module with constraint-equivalent actuals, and with the same value constraint annotation, if any. A value constraint does not create a new type per se, but instead represents a constrained subtype of a type, with the constraint(s) determining which values belong to the subtype. In other words, *name equivalence* is used between two types if either was declared with the reserved word 'new.' Otherwise *structural equivalence* applies, where the basic structure is determined by the actuals supplied to the module instantiation, and the subset of values of the type is determined by the value constraint annotations, if any.

Two types are considered *significantly* different if they result from instantiating different modules, or if they result from distinct instantiations of the same module at least one of which included the 'new' reserved word.

Example:

Given the interface of a List module defined as follows (see 7.1):

```
interface List <Element_Type is Assignable \gg is
    func Create() \rightarrow List;func Is_Empty(L : List) \rightarrow Boolean;
    func Append (var L : List; Elem : Element_Type);
    func Remove_First (var L : List) \rightarrow optional Element_Type;
    func Nth_Element (ref L : List; N : Univ_Integer)
```

```
\rightarrow ref optional Element;
end interface List;
```
A specific kind of list may be declared as follows:

type Bool\_List is List  $\langle$  Boolean >;

This declares a Bool List type which represents a list of Booleans.

### 3.2 Objects

Objects contain data, and may either be variables (declared with 'var'), allowing their data to be changed after initialization, or constants (declared with 'const'), meaning the initial value of the data of the object cannot be changed during the life of the object.

An object is declared using the following syntax:

```
object_declaration ::=
    uninitialized_object_declaration
  | initialized_object_declaration
uninitialized_object_declaration ::=
  var_or_const identifier ':' object_type [ container_specifier ] ';'
initialized_object_declaration ::=
    var_or_const identifier [ ':' object_type ] [ container_specifier ] ':=' expression ';'
  | var_or_const identifier [ ':' object_type ] '<==' object_name ';'
var_or_const ::= 'var' | 'const'
object_type ::= object_qualifier type_specifier [ value_constraint ]
object_qualifier ::= [ 'optional' ] [ 'concurrent' ]
```
See section 8.4 for syntax of container\_specifier.

The value of an object may be null only if it is declared to have an 'optional' type. An uninitialized object with an 'optional' type has the null value initially.

An uninitialized object that has a non-optional type must be assigned a value prior to being referenced. An uninitialized constant object may be assigned a value at most once, and if it has an optional type, must not be assigned a value after its (null) value is referenced.

When an object is initialized using the  $\prime$  <==' move operation (as opposed to the ':=' assign operation – see 5.2 Assignment Statements), the initial value comes from an existing object (identified by an object\_name). This value is moved into the new object, and the existing object is set to the null value as a side-effect. The object\_name must denote a variable with an 'optional' type.

Examples:

```
var BL : Bool_List := Create();const T : Boolean := \#true;
var Result : optional T;
var Next \leq Tree. Left;
```
These declare a variable boolean list, a constant with Boolean value #true, a variable Result with implicit initial value of null, and a variable Next initialized by moving the value from Tree.Left, leaving Tree.Left null.

### 3.3 Object References

A reference to an existing object is declared using the following syntax:

```
object_reference_declaration ::=
  'ref' [ var_or_const ] identifier [':' type_specifier ] '=>' object_name ';'
```
A variable reference is only permitted to a variable object. A constant reference provides read-only access to an object, whether or not the object itself is a constant. A reference not specified as 'var' or 'const' allows the same access as that provided by the object to which it refers.

Examples:

```
ref const Left \Rightarrow L. Left_Subtree;
ref var X \Rightarrow M[I];ref Max \Rightarrow First_Element(A);
```
These create a read-only reference to the Left Subtree component of L, a read-write reference to the Ith element of M (which must be a variable), and a reference to the first element of A, which is a read-write reference only if A is a variable. Note that in the third example, it is assumed that the First Element function takes a "ref" input and returns a "ref" output (see 6.1);

### 3.4 Declarations and Identifiers

The identifier introduced by the declaration of a type or object must not denote a currently visible declaration. However, when declaring a module formal, an operation input, or an operation output, the identifier may be omitted, in which case it is taken, in the case of a type formal, from the module name, in the case of an input to an operation, from the type name, and in the case of an operation output, from the operation name. In addition, when inside a module, the module's simple name also identifies a type which is the current instance of the module.

The identifier introduced by the declaration of an operation must not denote a currently visible interface, type, or object, but may be the same as that of an existing operation, provided it differs *significantly* in the types of one or more inputs or outputs (see 3.1 for definition of significantly different types).

The full name of a module must be unique within a given program.

# Names and Expressions

### 4.1 Names

Names denote modules, types, objects, and operations.

```
name ::= module_name | type_name | object_name | operation_name
module_name ::= [ module_name '::' ] identifier
type_name ::= type_identifier [ '+' ]
type_identifier ::= [ type_identifier '::' ] identifier
object_name ::=
    identifier
  | object_indexing_or_slicing
  | operation_call
  | component_selection
```
See Operation Calls (Section 6.3) for the syntax of operation name and operation call. See Object Indexing and Slicing (Section 8.1) for the syntax of object indexing or slicing.

#### 4.1.1 Component Selection

If an object declaration occurs immediately within the interface (see 7.1) or class (see 7.3) for a module, and the declaration is not for an initialized 'const' object, then it declares a component object. Components declared within a module comprise the data of each object of a type based on the module.

Components are named by naming the enclosing object, then a '.', and then the identifier of the component:

component\_selection ::= object\_name '.' identifier

Examples:

C. Real\_Part, Point .X, List\_Node. Next, T. Right\_Subtree

### 4.2 Expressions

```
expression ::=
    [ type_identifier '::' ] literal
  | 'null'
  | object_name
  | postcondition_value
  | initial_value_specification
  | unary_operator expression
  | expression binary_operator expression
  | membership_test
  | null_test
  | quantified_expression
  | type_conversion
  | lambda_expression
  | [ type_identifier '::' ] bracketed_expression
bracketed_expression ::=
    aggregate
  | conditional_expression
  | map_reduce_expression
  | universal_conversion
  | '(' expression ')'
```
Literals evaluate to a value of a corresponding universal type, and are implicitly convertible to a type that has a corresponding "from\_univ" operator, so long as the value satisfies the precondition of the operator.

The reserved word 'null' evaluates to the null value, which can be used to initialize any object declared to have an 'optional' type.

A type identifier followed by  $'$ ::' may be used to specify explicitly the result type of (the implicit conversion of) a literal, or of a bracketed\_expression – one of the forms of expression that is enclosed in ( ) or [ ], where the type might not be resolvable without additional context.

See Annotations (Chapter 9) for the syntax of postcondition value and universal conversion. See 4.2.7 for the syntax of initial value specification.

Examples:

```
Y := "This is a <i>estring</i> <i>l</i> iteral"; // Y must be of a type with a "from univ" operator
                                    // from Univ\_Stringreturn null; // function must have a return type of the form "optional T"
               // indicating it might return "null" rather than a value of type T
```
Display (Output, Complex :: (Real  $\Rightarrow$  1.0, Imaginary  $\Rightarrow$  1.0)); //  $Explicitly$  specify the result type of an aggregate

#### 4.2.1 Unary and Binary Operators

The following are the unary operators in ParaSail:

"+", "-", "abs", "not"

The following are the binary operators in ParaSail:

"\*\*" -- Exponentiation

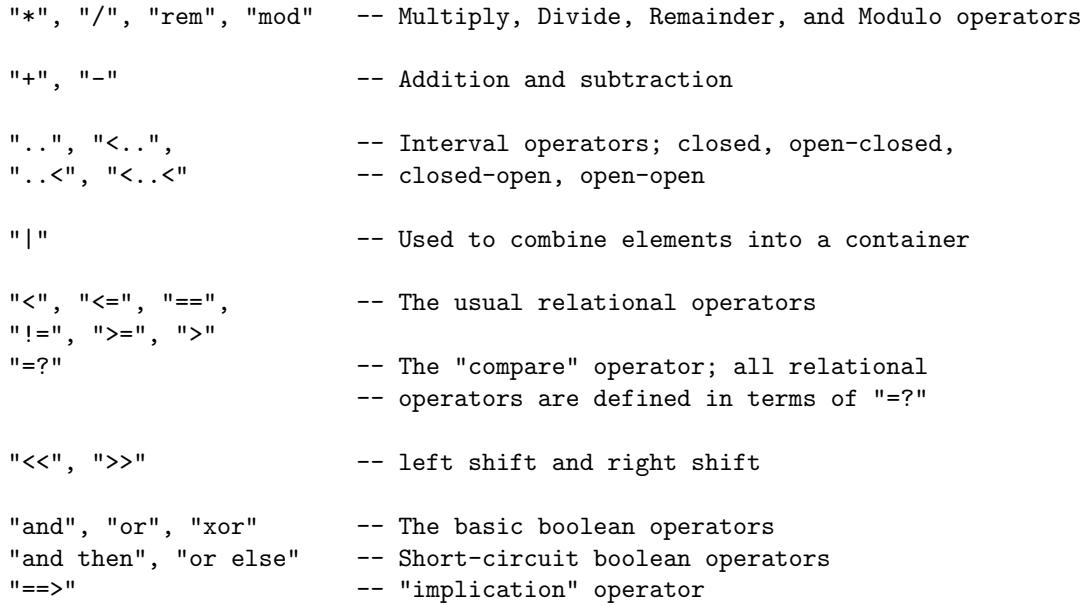

The highest precedence operators are the unary operators and the exponentiation ("\*\*") operator. The next lower precedence operators are the multiplication, division, and remainder operators. The next lower precedence operators are the addition and subtraction operators. Next are the interval operators. Next the combine operator ("|"). Next the relational, compare, and shift operators. Lowest are the boolean operators.

Addition, subtraction, multiplication, and division are left-associative. Exponentiation is right-associative. For other operators, parentheses are required to indicate associativity among operators at the same level of precedence, except that for the boolean operators, a string of uses of the same operator do not require parentheses, and are treated as left-associative.

The binary *compare* operator  $("="")$  returns an Ordering value indicating the relation between the two inputs, being #less, #equal, #greater, or #unordered. The value #unordered is used for types with only a partial ordering. For example, the  $"="$ ?" operator for sets would typically return #equal if the sets have the same members, #less if the left operand is a proper subset of the right, #greater if the left operand is a proper superset of the right, and #unordered otherwise. All of the other relational operators are defined in terms of "=?" – only "=?" is user-definable for a given type.

The evaluation of an expression using a unary or binary operator is in general equivalent to a call on the corresponding operation, meaning that the operands are evaluated in parallel and then the operation is called (see 6.3). The short-circuit boolean operators "and then" and "or else" and the implication operator  $"==\$ " are implemented in terms of the corresponding if\_expression (see 4.2.6):

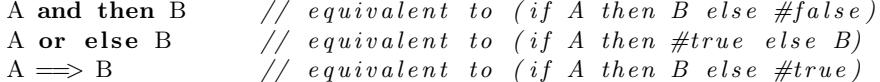

Examples of unary and binary operators:

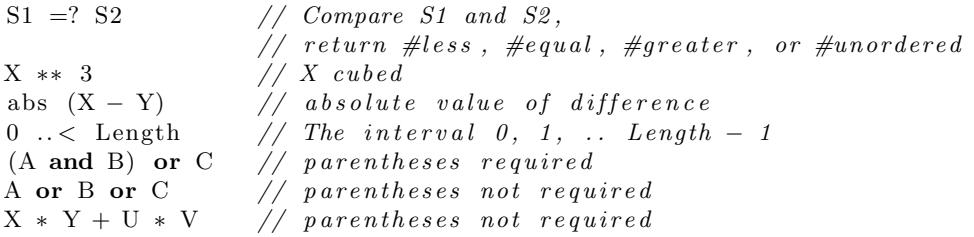

#### 4.2.2 Membership and Null Tests

A membership test is used to determine whether a value can be converted to a type, satisfies the valueconstraints of a type, or is in a particular interval or set. A null test is used to determine whether a value is the null value. The result of a membership test or null test is of type Boolean.

```
membership_test ::=
     expression [ 'not' ] 'in' expression
    | expression [ 'not' ] 'in' type_name
 null_test ::= expression 'is' 'null' | expression 'not' 'null'
Examples:
  X in 3..5 // True if X \geq 3 and X \leq 5Y not in T+ // True if Y is not convertible to T+
   #red in Color // True if #red is convertible to Color
```
 $Z$  not null  $//$  True if  $Z$  does not have a null value

#### 4.2.3 Other ParaSail Operators

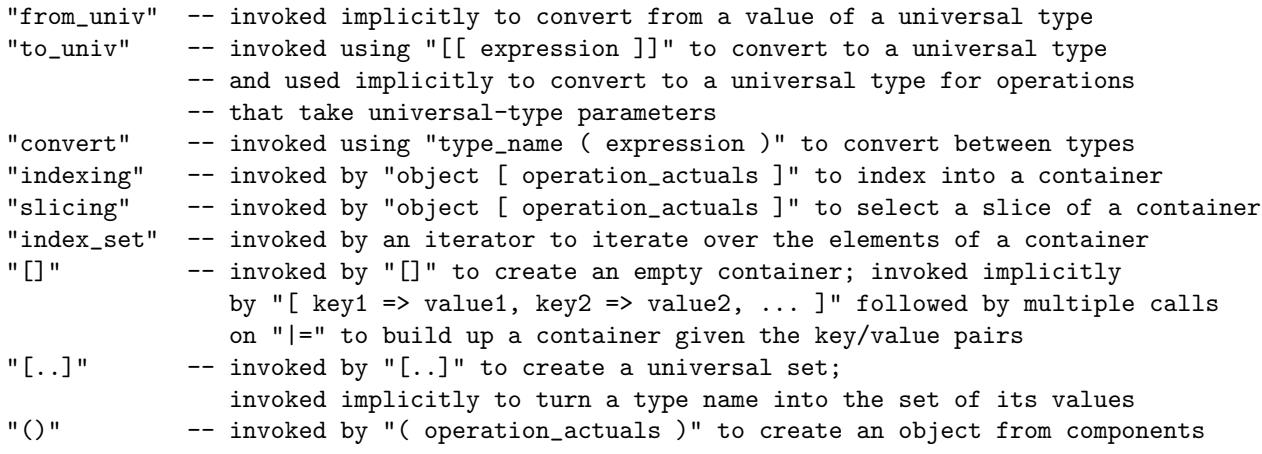

Examples:

```
X := 42; // Implicit conversion from Univ_Integer using "from_univ" operator
Print ( [[X]] ); // Convert back to Univ_Integer for printing using "to_univ" operator
C[Key] // The element of C associated with given Key using "indexing" operator
A[X..\leq Y] // The slice of A going from X to Y-1 using "slicing" operator
[ ] // An empty container using "[]" operator
(A \Rightarrow 25, B \Rightarrow #true)// An anonymous object with given values for its components
                // using "()" operator
```
#### 4.2.4 Aggregates

Aggregates are used for constructing values out of their constituents. There are two kinds of aggregates: the class aggregate for creating an object of a type from its named components, and the container aggregate, for creating an object of a container type (see 8.2) from a sequence of elements, optionally associated with one or more keys.

The class aggregate is generally only available when inside the class defining a module, or for a type based on a module that has only components declared in its interface. In addition, if the "()" operator is explicitly declared in the interface of a module, then the class aggregate may be used.

Aggregates have the following form:

```
aggregate ::= class_aggregate | container_aggregate
class_aggregate  ::= '(' \text{ class\_components '})'class_components ::= class_component { ',' class_component }
class_component ::=
    [ id '=>' ] expression
  | id '<==' object_name
```
See 8.2 Container Aggregates for the syntax of a container aggregate.

In a class aggregate, named components (class component with an id specified) must follow any positional components (those without an id specified). If the  $\leq$ = $\leq$  move operation is specified, then the value of the component is moved from the named existing object, leaving it null. The named existing object must be a variable, with an 'optional' type.

Examples:

```
(X \implies 3.5, Y \implies 6.2) // fully named class_aggregate
(Element, Next \Rightarrow null) // mixed positional and named class-aggregate
List := (Item \leq Element, Next \leq List);
                           // move Element to front of linked list
```
### 4.2.5 Quantified Expressions

Quantified expressions are used to specify a boolean condition that depends on the properties of a set of values.

A quantified expression has the form:

```
quantified_expression ::=
  '(' 'for' all_or_some quantified_iterator '=>' condition ')'
all_or_some  ::= 'all' | 'some'quantified_iterator ::=
  set_iterator | element_iterator | initial_next_while_iterator
```
See Loop Statements (section 5.6) for the syntax of the various iterator forms.

A quantified expression with the reserved word 'all' is true if and only if the condition evaluates to true for all of the elements of the sequence produced by the quantified iterator. A quantified expression with the reserved word 'some' is true if and only if the condition evaluates to true for at least one of the elements of the sequence produced by the quantified iterator. It is not specified in what order the evaluations of the condition are performed, nor whether they are evaluated in parallel. The condition might not be evaluated for a given element of the sequence if the value for some other element already determines the final result.

Examples:

N\_Is\_Composite := (for some X in  $2.N/2 \Rightarrow N$  rem  $X = 0$ );

Y\_Is\_Max := (for all I in Bounds (A)  $\Rightarrow$  A[I]  $\langle$  = Y);

#### 4.2.6 Conditional Expressions

Conditional expressions are used to specify a value by conditionally selecting one expression to evaluate among several.

Conditional expressions are of one of the following forms:

```
conditional_expression ::= if_expression | case_expression
```
An if expression has one of two alternative syntaxes:

```
if_expression ::=
    condition '?' expression ':' expression
  | '(' 'if' condition 'then' expression else_part_expression ')'
else_part_expresssion ::=
  { 'elsif' condition 'then' expression } 'else' expression
```
All expressions of an if expression must be null or implicitly convertible to the same type.

To evaluate an if expression, the conditions are evaluated in sequence, and the first one that evaluates to true determines the expression to be evaluated (the one following the '?' or corresponding 'then'). If all of the conditions evaluate to false, the last expression of the if statement is evaluated to produce the value of the if expression.

Examples:

Bigger := (if  $X > Y$  then X else Y);

return  $Y = 0$ ? null :  $X/Y$ ; // return null if would divide by zero

Case expressions have the following form:

```
case_expression ::=
  '(' 'case' case_selector 'of'
      case_expression_alternative { ';'
      case_expression_alternative } [ ';'
      case_expression_default ]
  ')'
case_expression_alternative ::=
    '[ choice_list ']' '=>' expression
  | '[' identifier ':' type_name ']' '=>' expression
case_expression_default ::=
  '[..]' '=>' expression
```
See Case Statements (section 5.4) for the syntax of case selector and choice list.

All expressions following  $\rightarrow$  of a case expression must be null or implicitly convertible to the same type.

The choice list or type name of each case expression alternative determines a set of values. If there is not a case expression default, then the sets associated with the case expression alternatives must cover all possible values of the case selector. The sets associated with the case expression alternatives must be disjoint with one another.

To evaluate a case expression, the case selector is evaluated. If the value of the case selector is in a set associated with a given case expression alternative, the corresponding expression is evaluated. If the value is not a member of any set, then the expression of the case expression default is evaluated.

If a case expression alternative includes an identifier and a type name, then within the expression, the identifier has the given type, with its value given by a conversion of the case selector to the given type.

Example:

return (case Key  $=$ ? Node Key of  $[\text{\#less}] \Rightarrow$  Search (Node. Left, Key);  $[\text{\#equal}] \Rightarrow \text{Node} \cdot \text{Value};$  $[\text{# greater}] \Rightarrow$  Search (Node. Right, Key));

#### 4.2.7 Map-Reduce Expressions

Map-reduce expressions are used to specify a value that is produced by combining a set of values, given an initial value and an operation to be performed with each value.

A map-reduce expression has the form:

```
map_reduce_expression ::=
  '(' 'for' map_reduce_iterator [ value_filter ]
                                      '=>' expression_with_initial_value ')'
map_reduce_iterator ::=
   set_iterator
  | 'each' element_iterator
  | initial_next_while_iterator
expression_with_initial_value ::= expression
initial_value_specification ::= '<' expression '>'
```
See Loop Statements (section 5.6) for the syntax of the various iterator forms.

An expression with initial value must have exactly one initial\_value\_specification within it (not including the contents of any nested map\_reduce\_expressions). The expression of the initial\_value\_specification must not refer to the loop variable of the iterator.

For the evaluation of a map\_reduce\_expression, first the expession of the initial\_value\_specification is evaluated and it becomes the *initial* result of the map\_reduce\_expression. Then for each element of the sequence of values produced by the map\_reduce\_iterator that satisfies the value\_filter, if any, the expression\_with\_initial\_value is evaluated, with the initial\_value\_specification taking on the value of the current result of the map\_reduce\_expression, and the result of the evaluation becoming the next result of the map\_reduce\_expression. After all of the elements of the sequence produced by the iterator have been combined, the last such evaluation determines the final result. If there are no elements in the sequence, then the *initial* result is used.

Examples:

```
Sum Of Squares := (for X in 1..N \Rightarrow \langle 0 \rangle + X**2);
Largest\_In\_Absolute\_Value :=( for each E of Arr \Rightarrow Max (<null >, abs E) );
```
Note that the language-provided Max operations, when given a null operand, will return the other operand. The same applies to the Min operations.

#### 4.2.8 Type Conversion

A type conversion can be used to convert an expression from one type to another, by using a syntax like that of an operation call but with the operation identified by the name of the target type:

type\_conversion ::= type\_name '(' expression ')'

The expression of a type conversion must be *convertible* to the target type. An expression of a type A is convertible to a type B if the type A is convertible to type B and the value of the expression after conversion satisfies any value-constraints on B.

Type A is convertible to type B if and only if:

- Types A and B are instances of the same module with value-equivalent (see 3.1) actuals (even if one of them is a 'new' type);
- Type B is a polymorphic type (see 7.2.1), and type A is an instance of a module that extends or implements the root interface of B, with value-equivalent actuals;
- Type A is a polymorphic type, and the type-id of the expression identifies a type that is convertible to B;
- Type A has a "to\_univ" operator and type B has a "from\_univ" operator such that the result type of the "to\_univ" operator is the input type of the "from\_univ" operator;
- Type A or type B has a "convert" operator that has an input type that matches type A and a result type that matches type B.

# Statements

Statements specify an action to be performed as part of a sequence of statements. A ParaSail statement can either be a simple statement, a compound statement containing other statements as constituents, or a local declaration:

```
statement ::= simple_statement | [ label ] compound_statement | local_declaration
simple_statement ::=
 assignment_statement
| exit_statement
| continue_statement
| return_statement
| operation_call
label ::= '*' statement_identifier '*'
statement_identifier ::= identifier
compound_statement ::=
  if_statement | case_statement | loop_statement | block_statement
local_declaration ::= object_declaration | operation_declaration | operation_definition
```
If and only if a compound statement is preceded by a label, then the statement identifier must appear again at the end of the compound statement.

If a compound statement completes normally, as opposed to ending via an exit statement, continue statement, or return statement, then the with values clause, if any, at the end of the compound statement is executed.

```
with_values ::=
    'with' identifier '=>' expression
  | 'with' '(' identifier '=>' expression { ',' identifier '=>' expression } ')'
```
### 5.1 Statement Separators

Statements are separated with ';', '||', or 'then'. The delimiter ';' may also be used as a statement terminator.

```
statement_list ::=
```

```
statement_group \{ [\cdot; \cdot] \} 'then' statement_group \}';'
statement_group ::= statement_sequence | statement_thread_group
statement_sequence ::= statement { '; ' statement }
statement_thread_group ::=
      statement_thread [ ';' ]
 '||' statement_thread { [ ' ; ' ]'||' statement_thread }
statement_thread ::= statement \{\ \ ';\ ' statement \}
```
The scope of a local declaration occurring immediately within a statement sequence goes from the declaration to the end of the immediately enclosing statement list. The scope of a local declaration occurring immediately within a statement thread goes from the declaration to the end of the statement thread.

For the execution of a statement list, each statement group is executed to completion in sequence. For the execution of a statement sequence or a statement thread, expressions are evaluated and assignments and calls are performed in an order consistent with the order of references to sequential objects (see chapter 10) occurring in the statements. For the execution of a statement thread group, each statement thread is executed concurrently with other statement threads of the same group.

Examples:

 $A := C(B); D := F(E)$  | | U :=  $G(V); W := H(X);$ 

The first two statements run as one thread, the latter two run as a separate thread.

```
block
   var A : Vector<Integer > := [X, Y];
 then
   Process(A[1]);\BoxProcess(A[2]);
end block ;
```
The declaration of A is completed before beginning the two separate threads invoking Process on the two elements of A.

### 5.2 Assignment Statements

An assignment statement allows for replacing the value of one or more objects with new values.

```
assignment_statement ::=
    object_name ':=' expression
  | object_name '<==' object_name
  | object_name '<=>' object_name
  | class_aggregate ':=' expression
  | object_name operate_and_assign expression
```
There are builtin operations for simple assignment, for moving an object to a new location leaving a null behind, and for swapping the content of two objects:

":=" -- simple assignment of right-hand-side into left-hand-side "<==" -- move contents of right-hand-side to left-hand-side, leaving

the right hand side "null" "<=>" -- swap left and right hand content

Multiple objects may be assigned in a single assignment by using a class aggregate as the left hand side of an assignment.

In addition to the built-in assignment, move, and swap operations, several of the binary operators may be combined with  $"="$  to produce operate-and-assign operations:

```
operate_and_assign ::=
    ' +=' | '-=' | '*=' | '/=' | '**=' | '<<=' | '>>='
  | 'and=' | 'or=' | 'xor=' | '|=' | '<|='
```
The last operator  $\leq$  | =  $\geq$  combines the right hand side into the left hand side, and then sets the right hand side to null. This is analogous to the move ( $\leq$ ==') operation defined above, except that the left hand side is presumed to be a container into which the right hand side is combined.

Examples:

```
X := A + B; // Set X to sum of A and B
Tail \leq List. Next; // Remove the tail of List and assign to Tail.
Y \iff Z; // swap Y and Z
(Y, Z) := (Z, Y); // another way to swap Y and Z
X \leftarrow 1;<br>
Y \leftarrow 2;<br>
\frac{1}{2} \leftarrow \frac{1}{1} \leftarrow \frac{1}{2}<br>
\frac{1}{2} \leftarrow \frac{1}{2}<br>
\frac{1}{2} \leftarrow \frac{1}{2}// Multiply Y by 2
C \vert = Elem; \vert \vert \vert Add Elem to the C container
C \leq |\equiv Elem; // Move Elem into the C container
```
### 5.3 If Statements

If statements provide conditional execution based on the value of a boolean expression.

If statements are of the form:

```
if_statement ::=
  'if' condition 'then'
     statement_list
  [ else_part ]
  'end if' [ statement_identifier ] [ with_values ]
else_part ::=
    'elsif' condition 'then'
       statement_list
    [ else_part ]
  | 'else'
       statement_list
condition ::= expression -- must be of a boolean type
```
For the execution of an if statement, the condition is evaluated and if true, then the statement list of the if statement is executed. Otherwise, the else part, if any, is executed.

For the execution of an else part, if the else part begins with 'elsif', then the condition is evaluated and if true, the statement list following 'then' is executed. Otherwise, the nested else part, if any, is executed. If the else part begins with 'else', then the statement list following the 'else' is executed.

Example:

```
if This_Were (A_Real_Emergency) then
   You_Would (Be_Instructed, Appropriately);
elsif This_Is(Only_A_Test) then
   Not\_To\_Worry();
end if;
```
### 5.4 Case Statements

Case statements allow for the selection of one of multiple statement lists based on the value of an expression. Case statements are of the form:

```
case_statement ::=
  'case' case_selector 'of'
      case_alternative
    { case_alternative }
    [ case_default ]
  'end' 'case' [ statement_identifier ] [ with_values ]
case_selector ::= expression
case_alternative ::=
    '[' choice_list ']' '=>' statement_list
  | '[' identifier ':' type_name ']' '=>' statement_list
choice_list ::= choice \{ ' | ' \} choice \}choice ::= expression [ interval_operator expression ]
interval_operator ::= '..' | '... <' | '<..' | '<... <'
case_default ::=
  '[..]' '\rightarrow statement_list
```
The choice list or type name of each case alternative determines a set of values. If there is not a case default, then the sets associated with the case alternatives must cover all possible values of the case selector. The sets associated with the case alternatives must be disjoint with one another.

For the execution of a case statement, the case selector is evaluated. If the value of the case selector is in a set associated with a given case alternative, the corresponding statement list is executed. If the value is not a member of any set, then the statement list of the case default is executed.

If a case alternative includes an identifier and a type name, then within the statement list, the identifier has the given type, with its value given by a conversion of the case selector to the given type. Example:

```
case Lookahead (Input) of
     \left[ \begin{array}{ccc} \n\cdot & \cdot & \cdot & \cdot \\
\cdot & \cdot & \cdot & \cdot \\
\cdot & \cdot & \cdot & \cdot\n\end{array} \right] \RightarrowHandle_Alphabetic (Input);
     \lbrack '0' . . '9' \rbrack \RightarrowHandle_Numeric (Input);
     [\ \cdot \setminus n \ ] \RightarrowHandle_End_Of_Line (Input);
     [\ \cdot \setminus 0 \ \cdot ] \RightarrowHandle_End_Of_Input (Input);
     \begin{bmatrix} \ldots \end{bmatrix} \Rightarrow
```

```
Handle_O <i>thers</i> (Input);end case ;
```
### 5.5 Block Statements

A block statement allows the grouping of a set of statements with local declarations and an optional set of assignments to perform if it completes normally.

A block statement has the following form:

```
block_statement ::=
  'block'
     statement_list
  'end' 'block' [ statement_identifier ] [ with_values ]
```
For the execution of a block statement, the statement list is executed. If the statement list completes without being left due to an exit or return statement, the with values clause at the end of the block, if any, is executed.

### 5.6 Loop Statements

A loop statement allows for the iteration of a statement\_list over a sequence of objects or values. Loop statements have the following form:

```
loop_statement ::=
 while_until_loop | for_loop | indefinite_loop
while_until_loop ::= while_or_until condition loop_body
while_or_until ::= 'while' | 'until'
```
For the execution of a while\_until\_loop the condition is evaluated. If the condition is satisfied, meaning it evaluates to true when 'while' is specified or evaluates to false when 'until' is specified, then the statement\_list of the loop\_body is executed, and if the statement\_list reaches its end, the process repeats. If the condition is not satisfied, then the current iteration completes without executing the statement\_list. If this is the last iteration active within the loop, the while\_until\_loop is completed, and the with\_values clause at the end of the loop\_body, if any, is executed.

```
indefinite_loop ::= loop_body
```
An indefinite\_loop is equivalent to a while\_until\_loop that begins with 'while' and has an expression of #true.

```
for_loop ::=
    'for' iterator [ value_filter ] [ direction ] loop_body
  | 'for' '(' iterator_list ')' [ value_filter ] [ direction ] loop_body
value_filter ::= annotation
direction ::= 'forward' | 'reverse' | 'concurrent'
loop_body ::=
  'loop'
     statement_list
```

```
'end' 'loop' [ statement_identifier ] [ with_values ]
iterator_list ::=
    iterator [ direction ] { ';' iterator [ direction ] }
iterator ::=
    set iterator
  | 'each' element_iterator
  | value_iterator
set_iterator ::=
  identifier [ ':' type_name ] 'in' expression
value_iterator ::=
    initial_value_iterator
  | initial_next_while_iterator
initial_value_iterator ::=
    loop_variable_initializer [ while_or_until condition ]
initial_next_while_iterator ::=
    loop_variable_initializer next_values [ while_or_until condition ]
loop_variable_initializer ::=
    identifier [ ':' type_name ] ':=' expression
  | identifier '=>' object_name
next_values ::= 'then' expression { '||' expression }
```
See 8.3 for the syntax of an element\_iterator. See Chapter 9 for the syntax of an annotation.

A direction of 'forward' or 'reverse' is permitted only when at least one of the iterators of a for\_loop is a set\_iterator or an element\_iterator. The direction determines the order of the sequence of values produced by such iterators. In the absence of a 'forward' or 'reverse' direction, such iterators may generate their sequence of values in any order.

The identifier of an iterator declares a *loop variable* which is bound to a particular object or value for each execution of the statement\_list of the loop\_body.

Each kind of iterator produces a sequence of values (or objects). If a value\_filter is present, the sequence is reduced to those values (or objects) that satisfy the value\_filter annotation (see Chapter 9 for examples of annotations).

The values in the sequence produced by a set\_iterator are all of the values of the set, less those that do not satisfy the value\_filter, if any. The values in the sequence produced by a value\_iterator are given explicitly by the initial value (or initial object when  $\rightarrow$  >' is used), and the next values, either specified in an initial\_next\_while\_iterator itself after then, or in continue\_statements within the body of the loop, as long as the while\_or\_until condition is satisfied. Again, if there is a value\_filter, the values that do not satisfy the value\_filter are skipped. See section 8.3 for a description of the sequence of objects, or key-value pairs, produced by an element\_iterator.

If the expression of a set\_iterator is a type\_name, it is equivalent to invoking the "[..]" operator defined for that type, to produce the set of all values of the type (see section 4.2.3).

For the execution of a for\_loop with a single iterator, the statement\_list of the loop\_body is executed once for each element in the sequence of values produced by the iterator (along with values specified by continue\_statements that apply to the for\_loop and have a with\_values clause – see 5.6.1). For each execution of the statement\_list, the loop variable is bound to the corresponding element of the sequence (or the value specified by the continue statement – see  $5.6.1$ ).

For the execution of a for\_loop with multiple iterators, the statement\_list of the loop\_body is executed once for each set of elements determined by the set of iterators (and any applicable continue\_statements having a with\_values clause), with the iterator that produces the shortest sequence limiting the number of executions of the statement\_list. That is, the for\_loop terminates as soon as any one of the iterators has exhausted its sequence. If there is a value\_filter, then the loop\_body is skipped for any set of elements that does not satisfy the filter.

After a for\_loop terminates normally, that is, without being exited by an exit or return statement, the with\_values clause, if any, is executed.

Examples:

```
for I in 1..10 concurrent loop
    X[1] := I ** 2;end loop ;
```
The above loop initializes a table of squares in parallel.

```
for each S of List_Of_Students (Classroom) \{Is\_Undergraduate(S)\}\) forward loop
    Print (Report, Name(S));end loop ;
```
The above loop prints the names of the undergraduate students (i.e. those satisfying the Is Undergraduate filter) in the order returned by the List<sub>-Of-Students</sub> function for the given Classroom.

for  $X \Rightarrow$  Root then X. Left  $|| X.R$ ight while X not null loop  $Process(X. Data);$ end loop ;

The above loop calls Process on the Data component of the Root, and then initiates two new iterations concurrently, one on the Left subtree of X and one on the Right subtree. An iteration is not performed for cases where X is null. The loop as a whole terminates when Process has been called on the Data component of each element of the binary tree.

### 5.6.1 Continue Statements

A continue statement may appear within a loop, and causes a new iteration of the loop to begin, optionally with new binding(s) for the loop variable(s).

A continue statement has the following form:

```
continue_statement ::= 'continue' 'loop' [ statement_identifier ] [ with_values ]
```
For the execution of a continue\_statement, the current thread completes the current iteration of the immediately enclosing loop, and begins a new iteration of the specified loop (or in the absence of a statement\_identifier, the immediately enclosing loop). If the identified loop is a for\_loop without a specified sequence or next value, then there must be a with\_values clause, which determines the new binding(s) for the loop variable(s).

Example:

```
for X \Rightarrow Root while X not null loop
     Process(X. Data);|| continue loop with X \Rightarrow X. Left;
 | | continue loop with X \Rightarrow X. Right;
end loop ;
```
The above loop walks a binary tree in parallel, with the continue statements used to initiate additional iterations of the loop body to process the Left and Right subtrees of X. This is equivalent to the example given in 5.5, except that the subtrees of X are walked concurrently with calling Process on X.Data. (The example given in 5.5 could be made exactly equivalent by making that loop into a concurrent loop, which means that while performing the statement\_list of one iteration we proceed onto the next values.)

Note that the loop\_statement whose iteration is terminated by a continue\_statement may be nested within the loop\_statement identified by the statement\_identifier, and this outer loop\_statement is the one that begins a new iteration.

Example:

```
var Solutions : Concurrent_Vector<Solution> := [];
∗Outer Loop∗
 for (C : Column := 1; Total : Solution := Empty()) loop
     for R in Row concurrent loop // Iterate over the rows
         if Acceptable (Trial, R, C) then// Found a Row/Column location that is acceptable
              if C < N then
                  // Keep going since haven't reached Nth column.
                  continue loop Outer-Loop with (C \Rightarrow C+1),
                    Trial \implies Incorporte (Trial, R, C));e l s e
                  // All done, remember trial result that works
                  Solutions = Incorporate (Trial, R, C);
             end if;
         end if;
     end loop ;
end loop Outer Loop ;
```
If an inner loop\_statement has multiple iterations active concurrently, a continue\_statement terminates only one of them. The other active iterations proceed independently. The inner loop\_statement as a whole only completes when all of the active iterations within the loop are complete. If all of the iterations of the inner loop\_statement end with a continue\_statement to an outer loop\_statement, then the thread that initiated the inner loop\_statement is terminated. If at least one of the iterations of the inner loop\_statement completes normally, then the thread that initiated the inner loop\_statement executes the with\_values clause, if any, and proceeds with the statements following the inner loop\_statement.

In this example, the above doubly nested loop iterates over the columns of a chessboard, and for each column iterates in parallel over the rows of the chessboard, trying to find a place to add a piece that satisfies the Acceptable function. When a place is found at a given row on the current column, the continue statement proceeds to the next column with the given Trial solution. Meanwhile, other rows are being checked, which may also result in additional continuations to subsequent columns. If a given row is not acceptable in a given column for the current Trial, it is ignored and the thread associated with that row completes rather than being used to begin another iteration of the outer loop.

### 5.7 Exit statements

An exit statement may be used to exit a compound statement while terminating any other threads active within the compound statement.

An exit statement has the following form:

```
exit_statement ::=
  'exit' compound_kind [ statement_identifier ] [ with_values ]
compound_kind ::= 'if' | 'case' | 'block' | 'loop'
```
An exit statement exits the specified compound statement (or in the absence of a statement identifier, the immediately enclosing compound statement of the specified compound kind), terminating any other threads active within the identified statement. If the exit statement has a with values clause, then after terminating all other threads active within the compound statement, the assignments specified by the with\_values clause are executed.

Example:

```
const Result : Result_Type;
block
   const Result1 := ComputeOne-Way(X);exit block with Result \Rightarrow Result1;
 \Boxconst Result2 := Compute\_Other_Way(X);exit block with Result \Rightarrow Result2;
end block ;
```
The above block performs the same computation two different ways, and then exits the block with the Result object assigned to whichever answer is computed first.

# **Operations**

Operations are used to specify an algorithm for computing a value or performing a sequence of actions. There are two kinds of operations – functions (funcs) and operators (ops). Operators have special meaning to the language, and are invoked using special syntax. Functions are invoked using a name followed by inputs in parentheses, and may produce one or more outputs. Operations may update one or more of their variable inputs.

## 6.1 Operation Declarations

Operations are declared using the following forms:

```
operation_declaration ::=
  function_declaration | operator_declaration
function_declaration ::=
  [ 'abstract' | 'optional' ] [ 'queued' ] 'func' identifier inputs
     [\cdot \rightarrow \cdot \cdot \text{ outputs}]operator_declaration ::=
  [ 'abstract' | 'optional' ] [ 'queued' ] 'op' operator_symbol inputs
     [\cdot \rightarrow \cdot \text{ outputs}]operator_symbol ::= string_literal
inputs ::= input | '(' [ input { ';' input } ] ')'
input ::= formal_object | '<' formal_object '>'
formal_object ::=
  [ input_mode ] [ identifier_list ':' ] formal_object_type [ ':=' expression ]
identifier_list ::= identifier { ',' identifier }
input_mode ::=
    'var'
  | 'ref' [ var_or_const ]
  | 'global' [ 'var' ]
```

```
| 'locked' [ 'var' ]
  | 'queued' [ 'var' ]
formal_object_type ::=
     object_type
   | identifier 'is' module_instantiation
   | operation_type_specifier
outputs ::= output | '(' output { ';' output } ')'
output ::=
  [ output_mode ] [ identifier ':' ] formal_object_type
output_mode ::= 'ref' [ var_or_const ]
```
If an identifier is omitted for an input, the type name may be used within the operation to identify the parameter if it is unique. Otherwise, the parameter is unnamed at the call point. In an operation definition (see 6.2) all inputs must either have an identifier, or have a unique type name.

If an identifier is omitted for an output of a function, and there is only one output, the function identifier may be used to identify the output. If there is more than one output, each one must have an identifier.

If a formal object type is of the form identifier 'is' module\_instantiation, the actual parameter may be of any type that matches the module instantiation (see 7.4). The specified identifier refers to the type of the actual parameter within the operation declaration, and within the corresponding operation definition. If a formal object is bracketed by ' $\langle \cdot \rangle$ ' then this input may be used as part of a parameter to such an instantiation within the same operation declaration. See below for examples (operators "\*" and "\*\*").

If there is no input mode, or if 'var' does not appear in the input mode, then the formal is read-only within the body of the operation. If the input mode is 'ref' without being followed by 'var' or 'const', then within the operation the formal is read-only; however, for any output that is also of mode simply 'ref', the output is (in the caller) a variable reference to the returned object if and only if all of the inputs with mode merely 'ref' are variables in the caller. If any of the inputs with mode 'ref' are constants, then all of the outputs with mode 'ref' are constants.

An output of mode 'ref' must be specified via a return statement as a reference to all or part of an input of mode 'ref'. An output of mode 'ref' 'var' must be specified via a return statement as a reference to all or part of an input of mode 'ref' 'var'. An output of mode 'ref' 'const' must be specified via a return statement as a reference to all or part of some 'ref' input ('var', 'const', or merely 'ref').

See section 10.1.1 for the meaning of 'queued' when applied to an operation as a whole. See section 7.2 for the meaning of 'abstract' and 'optional' when applied to an operation. Examples:

func Sin  $(X : \text{Float}) \rightarrow \text{Float}$ ; op "=?" (Left, Right : Set)  $\rightarrow$  Ordering; func Divide ( Dividend : Integer; Divisor : Integer) → (Quotient : Integer; Remainder : Integer); func  $Update(\n{var 0}bj : T; NewInfo : Info-Type);$ op "indexing" (ref C : Container; Index : Index\_Type) −> ref Element\_Type; op " $*$ " (Left : Float\_With\_Units;  $Right: Right-Type is Float_With\_Units <>)$ →> (Result : Result\_Type is Float\_With\_Units

```
\langleUnit_Dimensions \Rightarrow Unit_Dimensions + Right_Type. Unit_Dimensions \rangle);
op "**" (Left : Float_With_Units; <Right : Univ_Integer >)
  → (Result : Result_Type is Float_With_Units
        \langleUnit_Dimensions \Rightarrow Unit_Dimensions * Right>);
```
### 6.2 Operation Definitions

An operation may be defined with a body, with an operation import, or by equivalence to an existing operation.

An operation definition has the following form:

```
operation_definition ::=
    function_definition
  | operator_definition
  | operation_import
  | operation_equivalence
function_definition ::=
 function_declaration 'is'
    operation_body
  'end' 'func' identifier
operator_definition ::=
  operator_declaration 'is'
   operation_body
  'end' 'op' operator_symbol
operation_body ::= [ dequeue_condition ] statement_list
operation_import ::=
  operation_declaration 'is' 'import' '(' operation_actuals ')'
operation_equivalence ::=
    operation_declaration 'is' operation_name
  | operation_declaration 'is' [operation_designator] 'in' type_specifier
```
If an operation is declared with a separate, stand-alone operation declaration, then the operation declaration in the operation definition must fully conform to it. If any annotations appear prior to the 'is' of the operation definition, then they must fully conform to the annotations on the separate operation declaration. Similarly, if any comments appear prior to the 'is' of the operation definition, then they must fully conform to comments on the separate operation declaration.

An operation import indicates that the operation is defined externally to the current program, possibly in a different language. The operation actuals indicate the external name and/or other properites of the externally defined operation.

An operation equivalence indicates that the operation is merely a renaming of some existing operation, identified by the operation name, or by a type and optional operation designator. In this latter form, the existing operation must be declared in the specified type's module, with the same designator as the new operation, or with the given operation designator if specified. The existing operation must have the same number of inputs and outputs, of the same modes and with the same types.

Examples:

```
func \text{Sin}(X : \text{Float}) \rightarrow \text{Float} is import ("sinf");
  //\ defined\ externalop "\leftarrow" (var Left : Set; Right : Element) is "\left|=\right|";
  //\ defined\ by\ equivalentop "in" (Left : Float; Right : Ordered Set \le \text{Flat} > 0is in Ordered Set <Float >; // defined by equivalence
func Update(\nvarphi \nabla b) : T; NewInfo : Info-Type) is
    Obj. Info := NewInfo;end func Update ;
func Fib (N : Integer) \rightarrow Integer is
   // Recursive fibonacci but with linear time
   func Fib_H \neq (M : Integer)−> (Prev_Result : Integer; Result : Integer) is
     // Recursive "helper" routine which
     // returns the pair (Fib(M-1), Fib(M))
        if M \leq 1 then
            // Simple case
            return (\text{Prev\_Result} \Rightarrow M-1, \text{Result} \Rightarrow M);
        else
             // Recursive case
            const Prior_Pair := Fib_Helper(M-1);
            // Compute next fibonacci pair in terms of prior pairreturn with
               (Prev\_Result \implies Prior\_Pair\ .\ Result\ ,Result \Rightarrow Prior\_Pair.Prev\_Result + Prior\_Pair.Result);end if;
   end func Fib_Helper;
   // Just pass the buck to the recursive helper functionreturn Fib_Helper(N). Result;
```
end func Fib ;

### 6.3 Operation Calls

Operation calls are used to invoke an operation, with inputs and/or outputs. Operation calls are of the form:

```
operation_call ::= operation_name '(' operation_actuals ')'
operation_name ::=
    [ type_identifier '::' ] operation_designator
  | object_name '.' operation_designator
operation_designator ::= operator_symbol | identifier
operation_actuals ::= [ operation_actual { ',' operation_actual } ]
operation_actual ::=
```

```
[ identifier '=>' ] actual_object
  | [ identifier '=>' ] actual_operation
actual_object ::= expression
actual_operation ::= operation_specification | 'null'
```
Unlike other names, an operation name need not identify an operation that is directly visible. Operations declared within modules other than the current module are automatically considered, depending on the form of the operation name:

- If the operation name is of the form type\_identifier '::' operation\_designator then only operations with the given designator declared within the module associated with the named type are considered.
- If the operation name is of the form object\_name '.' operation\_designator then the call is equivalent to

```
type_of_object_name '::' operation_designator
  '(' object_name ',' operation_actuals ')'
```
• Otherwise (the operation name is a simple operation designator), all operations with the given designator declared in the modules associated with the types of the operation inputs and outputs, if any, are considered, along with locally declared operations with the given designator.

Any named operation actuals, that is, those starting with identifier  $\rightarrow$  ->', must follow any positional operation actuals, that is, those without identifier '=>'.

For the execution of an operation call, the operation actuals are evaluated (in parallel – see 10.2), as are any default expressions associated with non-global operation inputs for which no actual is provided. For 'global' inputs, a global concurrent object with the given identifier must be visible both to the caller and the called operation, and if it is a 'var' input, the caller must also have it as a 'global' 'var' input. After parallel evaluation of the operation actuals, the body of the operation is executed, and then any outputs are available for use in the enclosing expression or statement.

If the type of one or more of the operation actuals is polymorphic (see 7.2.1), and the operation is declared in the module that is associated with the root type of the polymorphic type, then the actual body invoked depends on the run-time type-id of the actual if the corresponding formal parameter is not polymorphic. If multiple operation actuals have this same polymorphic type (and their corresponding formals are also *not* polymorphic), then their run-time type-ids must all be the same.

Examples:

Result := Fib  $(N \implies 3)$ ; Graph . Display  $\text{Point}(X, Y \implies \text{Sin}(X))$ ; var  $A :=$  Sparse\_Array :: Create (Bounds  $\Rightarrow$  1..N);

### 6.4 Operation Types

In addition to *data* types which are defined by instantiating a module (see 3.1), there are also *operation* types, which are defined by specifying the inputs and outputs that operations of the given type must accept and produce.

operation\_type\_specifier ::= 'func' inputs [ '->' outputs ]

An operation type specifier may be used to specify the type for an input parameter to another operation, or as the type for a value parameter of a module (see 7.1).

```
Example:
```
func Graph Function (var Win : Widget; To Be Graphed : func  $(X : Float)$  -> Float);

#### 6.4.1 Lambda Expressions

A lambda expression is used for defining a value of an operation type, typically as part of passing it as an actual parameter to a module instantiation or an operation call.

A lambda expression has the following form:

```
lambda_expression ::=
  'lambda' lambda_inputs '->' lambda_body
lambda_inputs ::= identifier | '(' [ identifier { ',' identifier } ] ')'
lambda_body ::= expression | '(' expression { ';' expression } ')'
```
Example:

Graph Function (Window, lambda  $(X) \rightarrow \sin(X)$  \*\*2);

### 6.5 Return Statements

A return statement is used to exit the nearest enclosing operation, optionally specifying one or more outputs. A return statement has the following form:

```
return_statement ::=
    'return'
  | 'return' expression
  | 'return' with_values
```
If there is no output value specified, any outputs of the immediately enclosing operation must have already been assigned prior to the return statement. If there is only a single expression, the immediately enclosing operation must have only a single output.

Examples:

return  $Fib(N-1) + Fib(N-2);$ 

return with (Quotient  $\Rightarrow$  Q, Remainder  $\Rightarrow$  R);

# Modules

Modules define a logically related group of types, operations, data, and, possibly, nested modules. Modules may be parameterized by types, operations, or values.

Every module has an interface that declares its external characteristics. If the interface of a module declares any non-abstract operations, the module must have a class that defines its internal representation and algorithms.

### 7.1 Interface Declaration for a Module

The interface of a module is declared using the following syntax:

```
interface_declaration ::=
  ['abstract'] ['concurrent'] 'interface' module_identifier
    '<' module_formals '>'
    [ module_ancestry ]
  'is'
     { interface_item }
  [ 'new'
     { interface_item } ]
 { 'implements' restricted_interface_item_list }
  'end' 'interface' module_identifier ';'
module_identifier ::= identifier { '::' identifier }
interface_item ::=
    type_declaration
  | operation_declaration
  | operation_import
  | operation_equivalence
  | object_declaration
  | interface_declaration
```
Module formal parameters have the following form:

```
module_formals ::= [ module_formal { ';' module_formal } ]
```

```
module_formal ::= formal_type | formal_valuie
formal_type ::= [ identifier 'is' ] interface_name '<' module_actuals '>'
formal_value ::= [ identifier_list ':' ] object_type [ ':=' expression ]
```
See section 7.2 below for the syntax of module ancestry and restricted interface item list, and for an explanation of the use of 'new' to separate overriding from non-overriding operations.

Example (also used in section 3.1):

```
interface List \leqElement Type is Assignable\gg is
    func Create() \Rightarrow List;func Is_Empty(L : List) \rightarrow Boolean;
    func Append (var L : List; Elem : Element_Type);
    func Remove_First (var L : List) \rightarrow optional Element_Type;
    func Nth Element (ref L : List; N : Univ Integer) \rightarrow ref optional Element;
end interface List;
```
This defines the interface to a List module, which provides operations for creating a list, checking whether it is empty, appending to a list, removing the first element of the list, and getting a reference to the Nth element of the list.

### 7.2 Module Inheritance and Extension

A module may be defined as an extension of an existing module, and may be defined to implement the interface of one or more other modules.

```
module_ancestry ::=
  ['extends' [ identifier ':' ] module_name [ '<' module_actuals '>' ] ]
  ['implements' module_list ]
module_name ::= module_identifier
module list ::=module_name '<' module_actuals '>'
    { ',' module_name '<' module_actuals '>' }
```
If a module M2 extends a module M1, but does not specify the module actuals for M1, then M2 inherits all of the module formals of M1. Otherwise, module M2 must have its own set of formals, which may then be used to instantiate M1.

When extending M1, the instance of module M1 defined by the specified module\_actuals, or by substituting the corresponding formals of M2 into M1, is called the *underlying type* for M2. A module has an underlying type only if it is defined to extend some other module. If a module M2 has an underlying type, then there is an *underlying* component of each object of any type produced by instantiating the module M2. This underlying component is of the underlying type, and is by default named by the identifier of the module being extended (e.g. M1), but may be given its own identifier by specifying it immediately after 'extends'.

In addition to possibly inheriting module formals, if a module M2 extends a module M1, it also inherits operations from the interface of M1. As part of inheriting an operation from M1, the types of the nonpolymorphic (see 7.2.1) inputs and outputs of the operation are altered by replacing each occurrence of the original module name M1 with the new module name M2, and by substituting in the module parameter names of M2 for the corresponding module parameter names of M1. For example, an operation such as func Invert(X : M1)  $\rightarrow$  M1 becomes func Invert(X : M2)  $\rightarrow$  M2.

An operation inherited from M1 is abstract only if the corresponding operation in M1 is abstract, or if the operation has an output which is of a type based on M1 (as is Invert in the above example). If the operation inherited from M1 is not abstract, then its implicit body is defined to call the operation of M1, with any input to this operation that is of the underlying type being passed the underlying component of the corresponding input to the inherited operation.

If an operation in M1 has no *non-polymorphic* inputs or outputs based on M1, but its *first* input is *poly*morphic, then as part of inheriting the operation, this first input has its type changed from being based on M1 to being based on M2. The types of other inputs or outputs are unaffected. So for example, an operation like func Union(Left, Right : M1+) -> M1+ becomes func Union(Left : M2+, Right : M1+) -> M1+. (Note that overriding such an inherited operation allows polymorphic operations to be specialized based on their first input.)

An *inherited* operation may be *overridden* by providing a declaration for the operation in the interface of the new module with the same name and number and types of inputs and outputs as the inherited operation. An *abstract* inherited operation must be overridden unless the new module is itself specified as 'abstract'. The declarations for any operations that *override* inherited operations must appear before the reserved word 'new', and the operations that do *not* override an inherited operation must appear after the 'new' (if it is present in the interface).

Finally, if M1 has *components*, then if M2 *extends* M1, it also inherits these components, with any visible components of M1 becoming visible components of M2.

If rather than extending M1, the module M2 implements M1 (directly or indirectly), and M2 is not itself declared as an abstract module, then M2 is required to declare in its interface a corresponding operation for each non-optional operation of module M1 that has at least one (non-polymorphic) input or output based on M1, but with the change in types of inputs and outputs from M1 to M2, as described above for inheritance. Operations in M1 that have no (non-polymorphic) inputs or outputs based on M1 need not be declared in M2.

If M1 has visible components, then it cannot be implemented by other modules, though it may still be extended.

```
restricted_interface_item_list ::=
  [ 'for' module_name { ', ' module_name } ]
     { interface_item }
```
One or more restricted\_interface\_item\_lists may be included at the end of an interface, each introduced by the reserved word 'implements', so as to meet the requirements for implementing some other module. These interface items are *restricted* in that they cannot be referenced directly. They are only available as definitions of operations required when the given interface is used in a context where some other module is expected. The interface items in a given restricted\_interface\_item\_list may be used to implement any module, unless an explicit list of module\_names is given after a 'for', in which case these additional items are only available when the interface is used to implement the specified modules.

Example:

```
interface Skip_List
  \leSkip_Elem_Type is Assignable\le>; Initial_Size : Univ_Integer := 8>
  extends List<Element_Type \Rightarrow Skip_Elem_Type>
  \text{implements Set} < \text{Elem-Type} \implies \text{skip\_Element}// The following operations are implicitly declared
    // due to being inherited from List \leqSkip_Elem_Type>:
    // abstract func Create() \rightarrow Skip_List;
    // func Is_Empty (L : Skip_List) \rightarrow Boolean;
    // func Append (var L : Skip_List; Elem : Skip_Elem_Type);
    // func Remove_First (var L : Skip_List) \rightarrow optional Skip_Elem_Type;
    // func Nth_Element (ref L : Skip_List; N : Univ_Integer)
```
 $\frac{1}{\sqrt{2}}$   $\rightarrow$  ref optional Skip\_Elem\_Type; func  $Create() \rightarrow Skip\_List;$  $// This over rides the abstract inherite d operation$  $\ldots$  // Here we may override other inherited operations  $//$  or introduce new operations implements for Set func Add(var L : Skip<sub>-List</sub>; Elem : Skip<sub>-Elem-Type</sub>) is Append;  $//$  An operation required by the Set module, but which // is not to be directly callable on a  $skip\_List$ .

end interface Skip\_List;

#### 7.2.1 Polymorphic Types

If the name of a type is of the form identifier  $'$ +', it denotes a *polymorphic* type. A polymorphic type represents the identified type plus any type that extends or implements the identified type's interface, with matching module actuals. The identified type is called the *root* type for the corresponding polymorphic type.

For example, given the Skip List interface from the example in 7.2, and the Bool List type from section 3.1:

type  $Bool_Skip_L i s$  is  $Skip_L i s < Boolean$ ;

var BL :  $Bool\_List+ := Bool\_Skip\_List::Create();$ 

The variable BL can now hold values of any type that is an instance of a module that implements the List interface, with Element Type specified as Boolean. In this case it is initialized to hold an object of type Bool Skip List.

An object of a polymorphic type (a *polymorphic object*) includes a *type-id*, a run-time identification of the (non-polymorphic) type of the value it currently contains. The type-id of a polymorphic object may be tested with a membership test (see 4.2.2) or a case statement (see 5.4), and it controls which body is executed in certain operation calls (see 6.3). In the above example, the type-id of BL initially identifies the Bool Skip List type.

### 7.3 Class Definition for a Module

A class defines local types, operations, and data for a module, as well as a body for each operation declared in the module's interface.

A class has the following form:

```
class_definition ::=
  ['concurrent'] 'class' module_identifier
    [ '<' module_formals '>' ]
    [ module_ancestry ]
  'is'
     { local_class_item }
    'exports'
     { exported_class_item }
```

```
{ 'implements' restricted_class_item_list }
  'end' 'class' module_identifier ';'
local_class_item ::=
    type_declaration
  | operation_declaration
  | operation_definition
  | object_declaration
  | interface_declaration
  | class_definition
exported_class_item ::=
    operation_definition
  | object_declaration
  | class_definition
restricted_class_item_list ::=
  [ 'for' interface_name_list ] { exported_class_item }
```
An exported class item must correspond to an item declared in the module's interface. An exported class item within a restricted class item list must correspond to an item declared within a corresponding restricted interface item list in the module's interface.

Within an object declaration in a class, a name may refer to any prior class item using its simple identifier. Within a type declaration in a class, a name within a value constraint may refer to a local constant, but if the constant is not initialized at its declaration, the type has an object-specific constraint and may only be used within subsequent local (*object-specific*) type and object declarations (see the Index Type of the Stack class in chapter 9 for an example of an object-specific constraint). Within other kinds of class items, local interfaces, non-object-specific types, operations, and initialized constants may be referred to directly, but local variables and uninitialized constants are considered components of objects of a type associated with the enclosing class, and must be referred to using component\_selection notation (see 4.1.1).

Example:

```
class List is
     interface List_Node\Diamond is
          var Elem : Element_Type;
          var Next : optional List_Node;
     end interface List_Node;
     var Head : optional List\_Node <;
  exports
     func Create () \rightarrow List is
         return (Head \Rightarrow null);
     end func Create;
     func Is_Empty(L : List) \rightarrow Boolean is
         return L. Head is null; // Must say "L. Head," not simply "Head"
     end func Is Empty ;
     func Append (var L : List; Elem : Element_Type) is
         for X \Rightarrow L. Head loop
             if X is null then
                // Found the end, add new component here
                X := ( \text{Elem} \implies \text{Elem} , \text{ Next} \implies \text{null} );
```

```
else
          // Iterate with next node
          continue loop with X \Rightarrow X. Next;
      end if;
   end loop ;
end func Append ;
func Remove_First (var L : List) \rightarrow optional Element_Type is
   if L. Head is null then
      // List is empty, nothing to returnreturn null;
   e l s e
       // Save first element and then delete node from list
      Remove\_First := L. Head. Element;L. Head := L. Head. Next;
      return; // Output already assigned
   end if:
end func Remove_First;
func Nth Element (ref L : List; N : Univ Integer)
 −> ref optional Element is
   for (X \Rightarrow L Head; I := 1) loop
      if X is null then
          // reached end of list
          return null;
      elsif I = N then
          // reached Nth element
          return X. Elem ;
      else
          // continue with next node of list
          continue loop with (X \Rightarrow X.Next, I \Rightarrow I+1);end if;
   end loop ;
end func Nth_Element;
```
end class List;

The above class defines the module List whose interface is given in 7.1. The items preceding exports are local to the module, and are used to implement the linked list structure. The items after exports correspond to the items declared in the List interface.

TBD: Private interfaces, module extensions, module specializations

### 7.4 Module Instantiation

Modules are instantiated by providing actuals to correspond to the module formals. If an actual is not provided for a given formal, then the formal must have a default specified in its declaration, and that default is used.

The actual parameters used when instantiating a module to produce a type have the following form:

```
module_actuals ::= [ module_actual \{\ \',' module_actual \} ]
module_actual ::=
```

```
[ identifier '=>' ] actual_type
| [ identifier '=>' ] actual_value
```
actual\_type ::= object\_type

Any module actuals with a specified identifier must follow any actuals without a specified identifier. The identifier given preceding '=>' in a module actual must correspond to the identifier of a formal parameter of the corresponding kind.

# Containers

A container is a type that defines an "indexing" operator, an "index set" operator, a container aggregate operator " $||$ ", a combining assignment operator " $|=$ ", and, optionally, a "slicing" operator. It will also typically define a Length or Count function, other operations for creating containers with particular capacities, for iterating over the containers, etc.

The *index type* of a container type is determined by the type of the second parameter of the "indexing" operator, and the value type of a container type is determined by the type of the result of the "indexing" operator.

The *index-set type* of a container type is the result type of the "index<sub>-set</sub>" operator, and must be either a set or interval over the index type.

Examples:

```
interface Map Key Type is Hashable \langle \rangle; Element Type is Assignable \langle \rangle is
    op " []" () \rightarrow Map;
    op "|=" (var M : Map; Key : Key_Type; Elem : Element_Type);
    op "indexing" (ref M : Map; Key : Key_Type)
       −> ref optional Element_Type;
    op " index_set" (M : Map) \rightarrow Set <Key_Type>;
end interface Map;
```
The Map interface defines a container with Key Type as the index type and Element Type as the value type. The interface includes a parameterless container aggregate operator "[]" which produces an empty map, a combining operator "|=" which adds a new Key => Elem pair to the map, "indexing" which returns a reference to the element of M identified by the Key (or null if none), and "index set" which returns the set of Keys with non-null associated elements in the map.

```
interface Set<Element_Type is Hashable\gg is
    op " [] " () \Rightarrow Set; // Empty set
    op "|=" (var S : Set; Elem : Element_Type);
    func Count(S : Set) \rightarrow Univ\_Integer;op " in" (Elem : Element_Type; S : Set) → Boolean;
    op "indexing" (ref S : Set;
      Index : Univ_Integer {Index in 1..Count(S)} )\rightarrow ref Elem;
    op " index_set" (S : Set) \rightarrow Interval <Univ_Integer >;
    op "=?" (Left, Right : Set) → Ordering;
end interface Set;
```
The Set interface defines a container with the Element Type as the value type and Univ Integer as the index type. The interface includes a parameterless container aggregate operator "[]" which produces an empty set, a combining operator "|=" which adds a new element to the set, an "in" operator which tests whether a given element is in the set, an "indexing" operator which returns the n-th element of the set, and an "index set" operator which returns the interval of indices defined for the set (i.e. 1..Count(S)). The compare operator ( $"="$ ) – see 4.2.1) is provided for comparing sets for equality and subset/superset relationships.

```
interface Array<Component_Type is Assignable <>>
: Indexed_By is Countable <>>
is
    type Bounds Type is Interval <Indexed By>;
    func Bounds (A : Array) \rightarrow Bounds. Type;
    op " \lceil \cdot \rceil"
       (Index\_Set : Bounds\_Type; Values : Map~Bounds\_Type, Component\_Type>)\Rightarrow Result : Array {Bounds (Result) == Index_Set} ;
    op "indexing" (\text{ref A : Array});
       Index: Indexed By \{Index in \,Bounds(A)\} )−> r e f Component Type ;
    op " index_set" (A : Array)\Rightarrow Result : Bounds_Type { Result == Bounds (A) } ;
    op " slicing" (ref A : Array;
       Slice : Bounds_Type { Slice \leq{} Bounds(A)} )
      \rightarrow ref Result : Array {Bounds (Result) == Slice} ;
    op "|=" (var A : Array;
       Index: Indexed By \{Index in \,Bounds(A)\};Value : Component_Type);
    op "|=" (var A : Array;
       Slice : Bounds Type \{Slice \leq Bounds(A)\};
       Value : Component_Type);
end interface Array;
```
The Array interface defines a container with Component Type as the value type and Indexed By as the index type. The index-set type is Bounds Type. The interface includes a container aggregate operator "[]" which creates an array object with the given overall Index Set and the given mapping of indices to values. It also defines an "indexing" operator which returns a reference to the component of A with the given Index, a "slicing" operator which returns a reference to a slice of A with the given subset of the Bounds, plus combining operators "|=" which can be used to specify a new value for a single component or all components of a slice of the array A.

### 8.1 Object Indexing and Slicing

Object indexing is used to invoke the "indexing" operator to obtain a reference to an element of a container object. Object slicing is used to invoke the "slicing" operator to obtain a reference to a subset of the elements of a container object.

Object indexing and slicing use the following syntax. The form with  $\{.\cdot\}$  is only for slicing.

```
object_indexing_or_slicing ::=
    object_name '[' operation_actuals ']'
  | object_name '[..]'
```
If the form with '[..]' is used, or one or more of the operation actuals are sets or intervals, then the construct is interpreted as an invocation of the "slicing" operator. Otherwise, it is interpreted as an invocation of the "indexing" operator. The object name denotes the container object being indexed or sliced.

When interpreted as an invocation of the "slicing" operator, the construct is equivalent to:

```
"slicing" '(' object_name ',' operation_actuals ')'
```
or, for the form using  $'[..]'$ :

"slicing" '(' object\_name ')'

When interpreted as an invocation of the "indexing" operator, the construct is equivalent to:

"indexing" '(' object\_name ',' operation\_actuals ')'

The implementation of an "indexing" operator must ensure that, given two invocations of the same "indexing" operator, if the actuals differ between the two invocations, then the results refer to different elements of the container object. Similarly, the implementation of a "slicing" operator must ensure that, given two invocations of the same "slicing" operator, if at least one of the actuals share no values between the two invocations, then the results share no elements.

If an implementation of the "indexing" operator and an implementation of the "slicing" operator for the same container type have types for corresponding inputs that are the same or differ only in that the one for the "slicing" operator is an interval or set of the one for the "indexing" operator, then the two operators are said to correspond. Given invocations of corresponding "indexing" and "slicing" operators, the implementation of the operators must ensure that if at least one pair of corresponding inputs share no values, then the results share no elements of the container object. A slice defined using '[..]' is presumed to refer to all elements of the container.

Examples:

Table  $[Key] \leftarrow 1$ ; // bump up Table entry associated with Key  $A[1..3] \iff A[4..6];$  // swap halves of 6-element array  $Qsort(V[...])$ ; // Pass a slice representing all of V to  $Qsort$ 

### 8.2 Container Aggregates

A container aggregate is used to create an object of a container type, with a specified set of elements, optionally associated with explicit indices.

```
container_aggregate ::=
    empty_container_aggregate
  | universal_container_aggregate
  | positional_container_aggregate
  | named_container_aggregate
  | iterator_container_aggregate
empty_{\text{container}_{\text{aggregate}} ::= '[]'universal_container_aggregate ::= '[..]'
positional_container_aggregate ::=
  '[' positional_container_element { ',' positional_container_element } ']'
positional_container_element ::= expression | default_container_element
default_container_element ::= '..' '=>' expression
named_container_aggregate ::=
  '[' named_container_element { ',' named_container_element } ']'
```

```
named_container_element ::=
    choice_list '=>' expression
  | default_container_element
iterator_container_aggregate ::=
  '[' 'for' iterator [ value_filter ] [ ',' index_expr ] '=>' expression ']'
```
index\_expr ::= expression

An empty container aggregate is only permitted if the container type has a parameterless container aggregate operator "[]".

A universal container aggregate is only permitted if the container type has a universal set operator "[..]".

The choice list in a named container element must be a set of values of the index type of the container. The expression in a container element must be of the value type of the container.

If present in a container aggregate, a default container element must come last. A default container element is only permitted when the container aggregate is being assigned to an existing container object, or the indexset type of the container has a universal set operator "[..]".

In an iterator container aggregate, the iterator must not be an initial value iterator, and if it is an initial next while iterator, it must have a while\_or\_until condition.

The evaluation of a container aggregate is defined in terms of a call on a container aggregate operator "[]" or "[..]", optionally followed by a series of calls on the combining move operation "<|=" (for positional container aggregates) or the "var\_indexing" operator (for named container aggregates).

For the evaluation of an empty container aggregate, the parameterless container aggregate operator "[]" is called. For the evaluation of a universal container aggregate, the parameterless universal container aggregate operator "[..]" is called.

For the evaluation of a positional container aggregate or a named container aggregate:

- if there is a container aggregate operator "[]" which takes an index set and a mapping of index subsets to values, this is called with the index set a union of the indices defined for the aggregate, and the mapping based on the container elements specified in the container aggregate. The default container element is treated as equivalent to the set of indices it represents.
- if there is only a parameterless container aggregate operator  $\lceil \cdot \rceil$ " then it is called to create an empty container; the combining operator  $\leq$   $\leq$   $\leq$  is then called for each positional container element in the aggregate, while the "var\_indexing" operator is called for each named container element, with a choice list of more than one choice resulting in multiple calls.

If there is a default container element, it is equivalent to a container element with a choice list that covers all indices of the overall container not covered by earlier container elements.

For the evaluation of an iterator container aggregate, the expression is evaluated once for each element of the sequence of values produced by the iterator, with the loop variable of the iterator bound to that element. If an explicit index expr is present, it is provided as the index to the "var\_indexing" operator. Otherwise, the loop variable is implicitly provided as the index, unless only the "< $|=$ " operator is available, in which case no index is used. If there is a value filter, the expression is evaluated only for elements of the sequence that satisfy the value filter.

Examples:

 $\begin{array}{|c|c|c|c|c|c|c|c|c|} \hline 1 & 2 & 3 & 4 & 5 \end{array}$  // positional container aggregate  $\begin{array}{ccc} \{ & 1..5 \implies 1, \ldots \implies 0 \end{array}$  // named with default  $[$  #red  $\Rightarrow$  0x1, #green  $\Rightarrow$  0x10, #blue  $\Rightarrow$  0x100  $]$  $//$  all named [ for I in 0 . . 1 0 { I mod 2 == 0} => I ∗∗ 2 ] // t a b l e o f even s q u a r e s [ for I in 1..N, Key | I |  $\Rightarrow$  Value | I | // mapping given key/value vectors

### 8.3 Container Element Iterator

An element iterator may be used to iterate over the elements of a container.

An element iterator has the following form:

```
element_iterator ::=
    identifier [ ':' type_name ] 'of' expression
  | '[' identifier '=>' identifier ']' 'of' expression
```
An element iterator is equivalent to an iterator over the index set of the container identified by the expression. In the first form of the element iterator, in each iteration the identifier denotes the element of the container with the given index. In the second form of the element iterator, the first identifier has the value of the index itself, and the second identifier denotes the element at the given index in the container. The identifier denoting each element of the container is a variable if and only if the container identified by the expression is a variable.

Example:

```
for each \left[\right. Key \Rightarrow Value \left.\right] of Table loop
     // Iterate over key/value pairs of table
     Display (Output, Key, Value);
end loop ;
```
### 8.4 Container Specifiers

There are various operations in ParaSail for moving rather than copying objects and components of objects, such as the " $\leq$ =" and the " $\leq$ |=" operations (see section 5.2). These can be used to reduce the amount of copying that is performed, which can be important when dealing with containers whose elements are themselves large objects. In some cases, we may build up a large object, with the intent of moving it into a container. In this case, there is some advantage to indicating, when the object is declared, that it is specifically intended to be moved into a particular container or other object when complete. This will cause its storage to be allocated in the same region as that of the specified container or other existing object.

The container or object whose region is to be used may be indicated when declaring an object, using a container\_specifier, whose syntax is as follows:

```
container_specifier ::= 'for' object_name
```
Examples:

```
// Compute the intersection of Left and Right// and put result back in Left.
var Result : Set for Left := \vert \cdot \vert // Result in same region as Left
for Elem in Right loop
    if Elem in Left then
        Result \equiv Element; // Add Elem to intersection
    end if;
end loop ;
Left \leq Result; \neq // Move result to be new value for Left.
```
# Annotations

Annotations may appear at various points within a program. Depending on their location, they can represent a precondition of an operation, a postcondition of an operation, a value constraint on a type, a value filter on an iterator, an invariant of a class, or a simple assertion at a point in a sequence of statements.

Annotations have the following form:

```
annotation ::= '{' [ label ] condition { ';' condition } '}'
```
The optional label of an annotation is for documentation purposes only. When an annotation appears as the value filter for an iterator, any values that do not satisfy the condition(s) of the annotation are skipped. In any other context, the condition(s) of an annotation must each evaluate to true under every possible execution of the program. The ParaSail compiler will complain if some condition of an annotation might not always be true, or if it cannot be proved to be always true by the compiler.

```
postcondition_value ::= object_name '''
universal_conversion ::= '[[' expression ']]'
```
Within an annotation that is used as a postcondition, a postcondition value (e.g.  $S'$ ) refers to the value of the specified object (e.g. S) after the operation is complete. The specified object must be a variable input to the operation.

An expression of the form '[[' expression ']]' may be used to convert an expression to a universal type, generally for use in an annotation. The type of the expression must have a "to\_univ" operator; the type of the universal conversion is the result type of this operator.

Examples:

func Sqrt (X : Float {  $X \ge \theta \cdot \theta$  } )  $\Rightarrow$  Float {  $Sqrt \ge \theta \cdot \theta$  ;

The first annotation is a precondition; the second is a postcondition.

type Age is new Integer  $<0..200>$ ; type Minor is Age {  $Minor < 18$  }; type Senior is Age {  $Senior \ge 50$  };

These annotations define value constraints on two different subtypes of the Age type.

interface Modular< Modulus : Univ\_Integer  $\{Modulus \geq 2\} >$  is op " from \_univ" (Univ : Univ \_Integer  $\{$  Univ in 0 ... < Modulus $\})$ −> Modular ;

op "to\_univ" (Val : Modular) -> Result : Univ\_Integer  $\{$  Result in  $0$  ... Modulus  $\};$ 

```
op "+" (Left, Right : Modular) \rightarrow Result : Modular
   \{ [ [ \, Result \, ] ] = [ \, [ [ \, Left \, ] ] + [ [ \, Right \, ] ] \, ] \, model \, Modulus \, ] ;. . .
```
end interface Modular;

The precondition on "from\_univ" indicates the range of integer literals that may be used with a modular type with the given modulus. The postcondition on "to\_univ" indicates the range of values returned on conversion back to Univ Integer. The postcondition on "+" expresses the semantics of the Modular "+" operator in terms of the language-defined operations on Univ Integer.

Here is a longer example:

```
interface Stack
  \langleComponent is Assignable\langle:
    Size_Type is Integer\gg is
     func Max\_Stack\_Size(S : Stack) \rightarrow Size\_Type;func Count(S : Stack) \rightarrow Size\_Type;func Create (Max : Size_Type \{Max > 0\}) \rightarrow Stack
       \{Max\_Stack\_Size(Created) == Max; Count(Created) == 0\};func Push
        \{\texttt{var}\ S\ : \ \text{Stack}\ \{Count(S) \leq \textit{Max\_Stack\_Size}(S)\}\; ;X : Component) \{Count(S') == Count(S) + 1\};func Top(ref S : Stack \{Count(S) > 0\}) -> ref Component;
     func Pop(var S : Stack \{Count(S) > 0\})
       \{Count(S') == Count(S) - 1\};end interface Stack;
class Stack is
     const Max<sub>Len</sub> : Size_Type;
     var Cur_Len : Size_Type \{ Cur\_Len in \space 0.. \space Max\_Len\};type Index_Type is Size_Type {Index\_Type \space in \space 1.. \space Max\_Len};var Data : Array<optional Component, Indexed By \Rightarrow Index Type >;
  exports
     {for all I in 1.. Cur_Len \Rightarrow Data [I] not null} // invariant for Top()
     func Max\_Stack\_Size(S : Stack) \rightarrow Size\_Type is
          return S. Max<sub>-Len;</sub>
     end func Max_Stack_Size;
     func Count(S : Stack) \rightarrow Size\_Type is
       return S. Cur<sub>-Len</sub>;
     end func Count ;
     func Create (Max : Size_Type \{Max > 0\}) \rightarrow Stack
        { \{ Max\_Stack\_Size \mid Create \} = Max; Count \mid Create \} = 0 } is
       return (Max_Len \Rightarrow Max, Cur_Len \Rightarrow 0, Data \Rightarrow [.. \Rightarrow null]);
     end func Create;
     func Push
        \{\texttt{var}\ S\ : \ \text{Stack}\ \{Count(S) < \ \textit{Max\_Stack\_Size}(S)\}\; ;X : Component) \{Count(S') == Count(S) + 1\} is
       S. Cur_Len += 1;S. Data [S. CurLen] := X;
```

```
end func Push ;
    func Top(ref S : Stack \{Count(S) > 0\}) -> ref Component is
      return S. Data [S. Cur_Len];
    end func Top ;
    func Pop(var S : Stack \{Count(S) > 0\})
      \{Count(S') == Count(S) - 1\} is
        S. Cur_Len -= 1;
    end func Pop ;
end class Stack;
```

```
This example illustrates annotations used as preconditions (\{Count(S) > 0\}), postconditions (\{Count(S') ==Count(S) - 1}), value constraints ({Cur_Len in 0..Max_Len}), and a class invariant ({for all I in 1..Cur_Len
\Rightarrow Data[I] not null}).
```
# Concurrent Objects

Expression evaluation in ParaSail proceeds in parallel (see 6.3), as do statements separated by  $' \mid \mid'$  (see 5.1), and the iterations of a concurrent loop (see 5.6 and 5.6.1). The ParaSail implementation ensures that this parallelism does not introduce race conditions, situations where a single object is manipulated concurrently by two distinct threads without sufficient synchronization. A program that the implementation determines might result in a race condition is illegal.

Objects in ParaSail are either concurrent or sequential, according to whether their type is defined by instantiating a concurrent or non-concurrent module. Concurrent objects allow concurrent operations by multiple threads by using appropriate hardware or software synchronization. Sequential objects allow concurrent operations only on non-overlapping components.

### 10.1 Concurrent Modules

A module is concurrent if its interface is declared with the reserved word 'concurrent'. The class defining a concurrent module must also have the reserved word 'concurrent'. Types produced by instantiating a concurrent module are concurrent types.

Example:

```
concurrent interface Atomic<Item_Type is Machine_Integer\gg is
   func Create (InitialValue : ItemType) \rightarrow Atomic;func Test_And_Set (var X : Atomic) \rightarrow Item_Type;
     // If X = 0 then set to 1; return old value of X
   func Compare_And_Swap(var X : Atomic;
      Old_Val, New_Val : Item_Type) -> Item_Type;
        // If X == Old_Val then set to New Val; return old value of X
end interface Atomic;
. . .
var X : Atomic<Int_32> := Create (0);
var TAS_Result : Int_32 := -1;
var CAS_Result : Int_32 := -1;
block
    TAS\_{Result} := Test\_{And}\_Set(X);| |
    CAS\_Result := Compare\_And\_Swap(X, 0, 2);end block ;
// Now either TAS\_Result = 0, CAS\_Result = 1, and X is 1,
// or TAS_Result = 2, CAS_Result = 0 and X is 2.
```
This is an example of a concurrent module which defines an atomic object which can hold a single Machine Integer, and can support concurrent invocations by multiple threads of Test And Set and Compare And Swap operations. The implementation of this module would presumably use hardware synchronization.

#### 10.1.1 Locked and Queued Operations

The operations of a concurrent module M may include the reserved word 'locked' or 'queued' for inputs of a type based on M. If a concurrent module has any operations that have such inputs, then it is a locking module; otherwise it is *lock-free*. Any object of a type based on a locking module includes an implicit *lock* component.

If an operation has an input that is marked 'locked', then upon call, a lock is acquired on that input. If it is specified as a 'var' input, then an exclusive read-write lock is acquired; if it is not specified as a 'var' input then a sharable read-only lock is acquired. Once the lock is acquired, the operation is performed, and then the caller is allowed to proceed.

If an operation has an input that is marked 'queued', then the body of the operation must specify a dequeue condition. A dequeue condition has the following form:

dequeue\_condition ::= 'queued' while\_or\_until condition 'then'

A dequeue condition is satisfied if the condition evaluates to true and the reserved word 'until' appears, or if the condition evaluates to false and the reserved word 'while' appears.

Upon call of an operation with a 'queued' input, a read-write lock is acquired, the dequeue condition of the operation is checked, and if satisfied, the operation is performed, and then the caller is allowed to proceed. If the dequeue condition is not satisfied, then the caller is added to a queue of callers waiting to perform a queued operation on the given input.

Within an operation of a concurrent module, given an input that is marked 'locked' or 'queued', the components of that input may be manipulated knowing that an appropriate lock is held on that input object. If there is a concurrent input that is not marked 'locked' or 'queued', then there is no lock on that input, and only concurrent components of such an input may be manipulated directly.

If upon completing a locked or queued operation on a given object, there are other callers waiting to perform queued operations, then before releasing the lock, these callers are checked to see whether the dequeue condition for one of them is now satisfied. If so, the lock is transferred to that caller and it performs its operation. If there are no callers whose dequeue conditions are satisfied, then the lock is released, allowing other callers not yet queued to contend for the lock.

If an operation of a module performs a call on a queued operation internally, but does not have a queued parameter, then the operation as a whole must be marked with the reserved word 'queued' prior to the reserved word 'func' or 'op' (see 6.1). This indicates that an indefinite delay within the operation might occur, while waiting for the dequeue condition associated with some call to be satisfied. Such operations must not be called from within a locked operation, as they could cause a lock to be held indefinitely. On the other hand, operations with a parameter explicitly marked as 'queued' may be called while already holding a lock on that parameter, but the dequeue condition must already be satisfied at the point of call.

Example:

```
concurrent interface Queue<Element_Type is Assignable \gg is
    func Create() \rightarrow Queue;func Append (locked var Q : Queue; Elem : Element Type);
    func First (locked Q : Queue) \rightarrow optional Element_Type;
      // Returns null if queue is empty.
    func Remove_First (queued var Q : Queue) \rightarrow Element_Type;
      // Queued until the queue has at least one element
end interface Queue;
. . .
var Q: Queue<Int32> := Create();
var A : Int32 := 0;var B : Int32 := 0;
```

```
block
    Append(Q, 1); Appendix, 2);| |
    A := Remove_First (Q);
 | |
    B := Remove_First (Q);
end block ;
// At this point, either A = 1 and B = 2// or A = 2 and B = 1.
```
In this example, we use a locking module Queue and use locked and queued operations from three separate threads to concurrently add elements to the queue and remove them, without danger of unsynchronized simultaneous access to the underlying queuing data structures.

### 10.2 Concurrent Evaluation

Two expressions that are inputs to an operation call (see 6.3) or a binary operator (see 4.2.1) are evaluated in parallel in ParaSail, as are the expressions that appear on the right hand side of an assignment and those within the object name of the left hand side (see 5.2). In addition, the separate statement threads of a statement thread group (see 5.1) are performed in parallel. Finally, the iterations of a concurrent loop (see 5.6) are performed in parallel.

Two object names that can be part of expressions or statements that are evaluated concurrently must not denote overlapping parts of a single sequential object, if at least one of the names is the left-hand side of an assignment or the actual parameter for a 'var' parameter of an operation call. Distinctly named components of an object are non-overlapping. Elements of a container associated with distinct indices are non-overlapping (see 8.1).

Examples:

```
func Bump(var A : Int) \rightarrow Int;<br>
X := 3 || X := 5 // illegal<br>
X := 3 || Y := X // illegal
X := 3 \mid |X| := 5X := 3 \mid \mid Y := XA := X \mid \mid B := X \qquad // \quad legalA[\;{\rm I}\;]\;:=\;2\;\;||\;\;A[\,{\rm J}\;]\;:=\;3\quad//\;\;illegal\;\;if\;\;I\;\;can\;\;equal\;\;JBump(X) + X // illegal
X := \text{Bump}(X) // legal
```
# ParaSail Source Files and Standard Library

### 11.1 ParaSail Source Files

Each ParaSail source file is made up of a sequence of standalone module or operation definitions. Import clauses can be used to restrict which other modules or operations are visible when defining a given standalone module or operation.

```
source_file ::=
  [ program_unit_list ] { import_clause_list program_unit_list }
program_unit_list ::= standalone_program_unit { standalone_program_unit }
import_clause_list ::= import_clause { import_clause }
standalone_program_unit ::=
  interface_declaration | class_definition | operation_definition
```
### 11.2 Import Clause

The import\_clause may be used to control which other standalone program units are visible within a given program\_unit\_list.

```
import_clause ::=
  'import' imported_module_specification { ',' imported_module_specification }
imported_module_specification ::= module_identifier [ '::' ' **' ] | '**'Examples:
 import Acme:: Utilities: : Graphics
 import Acme:: Killer_App::*
```
An import\_clause without an \* allows the specified program unit to be referenced within the following program\_unit\_list, using either its full name or its simple name. An import\_clause with a \* allows any program unit whose full name has the given prefix to be referenced, and also provides direct visibility to the simple names of the units immediately within the module identified by the given prefix. Hence, the above example allows reference to the program unit Acme::Utilities::Graphics, and to all program units with names of the form  $Acme::Killer\_App::...$  In addition, the simple name Graphics may be used to refer to Acme::Utilities::Graphics, and if there is a Acme::Killer\_App::Driver program unit and a Acme::Killer\_App::GUI program unit, then the simple names Driver and GUI, respectively, may be used to refer to these units.

Standalone program units that appear in a source file before any explicit import\_clauses, are provided with a default import clause. If the name of the standalone unit is of the form  $A: B: C$  then the default import clause is:

import A::B::\*

If the name of the standalone unit is a simple name (such as  $A$ ), then the default import clause is:

import \*

The net effect of the default import clause is to make the names of the the *sibling* program units directly visible.

After an import\_clause\_list appears in a source file, these imports apply until the next import\_clause\_list, or the end of the source file, whichever comes first. That is, an import\_clause\_list applies only to the immediately following program\_unit\_list.

Two additional import clauses apply to all ParaSail source code:

```
import PSL::Core::*
import PSL::Containers::*
```
This makes the names of the standard library modules in the Core and Containers subsystems directly visible to all ParaSail code.

### 11.3 ParaSail Syntax Shorthands

ParaSail syntax is not as rigid as implied by the BNF given in this reference manual. In particular, semicolons at the end of a statement or declaration may be omitted. In addition, ParaSail allows the end XXX indications to be omitted, by adopting a Python-like convention of using  $\cdot$ : instead of is, then, loop, and of, and relying on indentation to indicate where the corresponding construct ends.

For example, the following is a legal use of these shorthands:

```
func Fib (N : Integer) \rightarrow Integer:
   // Recursive fibonacci but with linear time
   func Fib_H \neq (M : Integer)−> (Prev_Result : Integer; Result : Integer):
      //\,\,\,Recursive\,\,\, "helper" \,\,\,routine\,\,\,which// returns the pair (Fib(M-1), Fib(M))
        if M \leq 1:
             // Simple case
             return (\text{Prev}\_\text{Result} \Rightarrow M-1, \text{Result} \Rightarrow M)
        e l s e :
             // Recursive case
             const Prior_Pair := Fib_Helper(M-1)// Compute next fibonacci pair in terms of prior pair
             return with
                (Prev\_Result \implies Prior\_Pair\ .\ Result,
```
end func Fib Helper  $// This is optional because used$  :

 $// Just pass the buck to the recursive helper function$ return  $Fib$ -Helper $(N)$ . Result

### 11.4 ParaSail Standard Library

ParaSail includes a number of language-provided modules, with names of the form PSL::Core::\* and PSL::Containers::\*. These are all defined in the source file "aaa.psi", and that file should be used as a reference for use of these standard modules.

Several of these modules are parameterless, and act as the predefined types of the language:

Univ\_Integer  $\langle \rangle$  arbitrary length integers

Univ\_Real <> ratio of two Univ\_Integers, with plus/minus zero and plus/minus infinity

Univ Character<> 31-bit ISO-10646 (Unicode) characters

Univ\_String<> vector of Univ\_Characters

Univ\_Enumeration  $\langle \rangle$  all values of the form  $\#$  identifier

**Boolean**  $\leq$  an enumeration type with two values #false and #true

Ordering $\langle \rangle$  an enumeration type with four values #less, #equal, #greater, and #unordered

The other language-provided modules include:

abstract interface  $\text{Any}\ll$  all types implement  $\text{Any}\ll$  implicitly

- abstract interface Assignable<> provides ":=", "<==", and "<=>" operations; all but concurrent types and reference types implement Assignable $\langle\text{3}\rangle$ implicitly
- abstract interface Comparable<> provides "=?" operator
- abstract interface Hashable<> implements Assignable<>, Comparable<>; provides Hash operation
- abstract interface Countable<> implements Hashable<>; provides "+" and "-" operators to add or subtract Univ Integers to progress through the values of the type
- interface Vector < Element Type is Assignable < > > an extensible array indexed by Univ Integer starting at 1
- interface ZVector <Element\_Type is Assignable <>> an extensible array indexed by Univ\_Integer starting at 0
- interface Enum<Values : Vector<Univ\_Enumeration>> implements Countable<>; used to define a new enumeration type given the enumeration literals
- interface  $ZString \leq \text{very similar to Univ-String}, except that indexing starts at 0 rather than 1$
- interface Interval  $\langle$  Bound Type is Countable  $\langle \rangle$  intervals are constructed using the "..", "..., \", "<..", and "<..<" operators with a low and high bound specified by values of the Bound Type
- interface Integer <Range : Interval<Univ Integer>:= Default Range> implements Countable<>, Imageable<>; provides the usual operators
- interface Float<Digits : Univ\_Integer := Default\_Digits> implements Hashable<>, Imageable<>; provides the usual operators
- interface Array<Element\_Type is Assignable<>; Indexed\_By is Countable<>>
a fixed-size array of Element Type, indexed by a specified countable type

interface Set <Element\_Type is Hashable<>> a set of Element\_Type

interface Map <Key\_Type is Hashable<>; Element\_Type is Assignable<>> a map from Key\_Type to Element\_Type

Consult "lib/aaa.psi" for further details on the ParaSail Standard Library.

# Appendix: Using the ParaSail Interpreter and Virtual Machine

The ParaSail interpreter and virtual machine is invoked with the following command:

% psli [ -debug on ] [ -servers nnn ] [ -listing on/off ] file1.psl file2.psl ... [ -command func arg1 arg2 ... ]

The psli command invokes the interpreter on the specified ParaSail source files. If -command is specified, then after translating the ParaSail source to ParaSail Virtual Machine (PSVM) instructions, it executes the specified ParaSail func with the given arguments, if any. If  $\sim$  command is not specified, a prompt is presented once processing is successful, allowing the user to enter a command to the virtual machine in the form "func arg1 arg2 ...".

At the interactive prompt, the quit command may be used to exit the virtual machine. The "debug on" command may be used to turn on virtual machine debugging. The "debug off" command may be used to turn it back off. The "servers <number>" command may be used to specify the total number of server threads to use for work stealing, henceforth.

The number of servers can also be specified on the command line via "-servers  $\langle$ number>". The default is six. That is, there is effectively an implicit "-servers 6" on the command line if no explicit "-servers nnn" is specified. At the interactive prompt, "servers nnn" is only effective to increase the number of servers, because once a server is activated there is no mechanism to deactivate it.

To simplify the use of the interpreter, we have provided a c-shell script which has fewer options, but which also automatically incorporates the new interactive ParaSail debugger console (lib/debugger\_console.psl), which will be invoked if an assertion or  $pre/postcondition$  fails during execution:

% ../bin/interp.csh file1.psl file2.psl ... [-command func arg1 arg2 ...]

If you do not use interp.csh, but instead use psli directly, the first source file to be interpreted should always be the ParaSail standard library, with name "../lib/aaa.psi". This file contains the definitions for the standard modules such as Univ\_Integer, Set, Vector, etc. When using interp.csh, this file, along with the ParaSail debugger sources, are included automatically.

If the ParaSail interpreter detects an error during parsing, semantic analysis, or PSVM code generation, it gives error messages on the standard error output stream, as well as creating a file "errors.err," which may be viewed using the "vim" text editor giving it the "-q" flag. When "errors.err" is viewed using "vim -q", it will automatically position the text window at the line in a source file with a compilation error. The vim commands : cn and : cp may be used to go to the next and the previous error.

In addition to producing error messages, the ParaSail interpreter also produces listing files, with names of the form "file1.psl.lst". These include a line-numbered listing of the source file, an unparsing of each toplevel compilation unit, and the ParaSail Virtual Machine instructions generated for each operation. These listing files are produced whether or not an error is detected. The ParaSail Virtual Machine instructions are only produced if the ParaSail compiler's semantic analysis of the source code succeeds. By default, a listing is not produced when there is a "-command" specified. This default can be overridden with the "-listing on/off" option on the psli'' command line. Giving \verb'-listing off"' will turn off listings in all cases. Giving "-listing on" will produce a listing in any case. When using the interp.csh script, you will need to give the -w flag to have a listing produced (see interp.csh -h for a full list of flags for this script).

Note that the error recovery of this ParaSail interpreter is not perfect, so it may be necessary to fix the first few errors and then rerun psli or interp.csh to avoid being mislead by cascading errors.

### 12.1 ParaSail Interactive Debugger

There is now an interactive debugger which is loaded automatically if you use the interp.csh script to run the ParaSail interpreter. The interactive debugger is invoked whenever the interpreter encounters an assertion or a pre/postcondition that fails at run-time. It is also invoked when the interpreter hits some other sort of run-time failure.

The debugger console is itself written in ParaSail, and is in lib/debugger\_console.psl. Feel free to take a look at how it works. When it is invoked, giving the command help (or h) will list the available commands:

```
>> Debugger command: help
```

```
Debugger commands available:
```

```
quit|q|exit : terminate the program and exit
continue|c|con|cont : continue execution
up|u : go to next outer stack frame, if any
down|d : go to next inner stack frame, if any
list|l [+|-|<line>] : list lines from source file
params|par : print values of parameter for current frame
locals|loc : print value of locals of current frame
help|h : show this message
```
The up and down commands walk up and down the stack of whatever is the current server thread running at the time of the failure. This can be confusing because in the presence of concurrent loops or calls on locking or queuing operations of concurrent objects, the stack frame reached by up might not be the logically immediately enclosing stack frame. It does illustrate how work stealing works, where a single (heavyweight) server thread executes bits and pieces (pico-threads) of a given program. In a future release, we plan to change up and down so they walk up and down the logical hierarchy of stack frames, and allow explicit switching between different logical threads of control. An adventurous user might try experimenting with lib/debugger\_console.psl to see if they can enhance the debugger in this or some other way. Please send us the results of your experiments!

### 12.2 ParaSail LLVM-based Compiler

There is now also a true compiler for ParaSail, written in ParaSail itself. It converts the PSVM instructions into LLVM instructions, and then invokes the LLVM compiler/assembler (llc/clang) to produce object code. The cshell-script which invokes the compiler is called "bin/pslc.csh" and you can run it with no arguments to learn how to invoke it. The first time you use it, you will need to compile the ParaSail standard library (lib/aaa.psi) and the compiler itself. This is done with the command bin/pslc.csh -b3 where -b3 requests a full bootstrap of the compiler.

An important thing to know about the compiler is that a compiled program needs a main routine in which to start execution. By convention, this needs to be called main and have one parameter of type Basic\_Array<Univ\_String>. The compiler can automatically generate such a routine, if you have an existing routine with a different name. The compiler generates a simple *wrapper* routine called main which calls the user-specified routine, if you give it the "-m <name>" command-line flag. Here is a description of some of the command line switches of pslc.csh:

```
-o <file_name> Set executable output file name
-On Optimization level, where n is in 0 .. 3.
-c Compile only, do not link
              If -c is *not* supplied, then -m *must* be supplied or
              one of the files must contain a
              func main(Basic_Array<Univ_String>)
-m <name> Specify the name of the main routine which must
              be declared func <name>(Basic_Array<Univ_String>)
```
Run pslc.csh with no parameters to get the full list of command-line switches.

### 12.3 Example of using ParaSail Interpreter

Examples of using the ParaSail interpreter:

```
% interp.csh qsort.psl
ParaSail Interpreter and Virtual Machine Revision: 8.0
Copyright (C) 2011-2019, AdaCore, New York NY, USA
This program is provided "as is" with no warranty.
Parsing <install-dir>lib/aaa.psi
Parsing /<install-dir>/lib/reflection.psi
Parsing <install-dir>/reflection.psl
Parsing <install-dir>/psvm_debugging.psl
Parsing <install-dir>/lib/debugger_console.psl
Parsing qsort.psl
---- Beginning semantic analysis ----
Starting up thread servers
162 trees in library.
Done with First pass.
Done with Second pass.
Installing Debugging Console!
Done with Pre codegen pass.
Done with Code gen.
Filling in cur-inst-param info in op tables.
Evaluating global constants.
Finishing type descriptors.
Command to execute: Test_Sort 10
Before sort, Vec =
70, 43, 1, 92, 65, 26, 40, 98, 48, 67
After sort, Vec =
1, 26, 40, 43, 48, 65, 67, 70, 92, 98
After 2nd sort, Vec2 =
 1, 26, 40, 43, 48, 65, 67, 70, 92, 98
Command to execute: quit
```
Shutting down thread servers Stg\_Rgn Statistics: New allocations by owner: 3312 = 55% Re-allocations by owner: 1892 = 31% Total allocations by owner:  $5204 = 87%$ New allocations by non-owner:  $317 = 5%$ Re-allocations by non-owner:  $440 = 7%$ Total allocations by non-owner: 757 = 12% Total allocations: 5961 Threading Statistics: Num\_Initial\_Thread\_Servers : 1 + 1 Num\_Dynamically\_Allocated\_Thread\_Servers : 4 Max\_Waiting\_Shared\_Threads (on all servers' queues): 1 Average waiting shared threads: 0.00 Max\_Waiting\_Unshared\_Threads (on any one server's queue): 1 Average waiting unshared threads: 0.00 Max\_Active (threads): 6 Average active threads: 2.20 Max\_Active\_Masters : 6 Max\_Subthreads\_Per\_Master : 3 Max\_Waiting\_For\_Subthreads : 3 Num\_Thread\_Steals : 570 out of  $1 + 570$  (U+S) thread initiations = 99% % interp.csh qsort.psl -command Test\_Sort 10 Before sort, Vec = 70, 43, 1, 92, 65, 26, 40, 98, 48, 67 After sort, Vec = 1, 26, 40, 43, 48, 65, 67, 70, 92, 98 After 2nd sort,  $Vec2 =$ 1, 26, 40, 43, 48, 65, 67, 70, 92, 98 % interp.csh error\_test.psl Parsing <install-dir>/lib/aaa.psi ... Parsing error\_test.psl error\_test.psl:90:8: Error: Use ":=" rather than "=" in ParaSail error\_test.psl:92:8: Error: Use "!=" rather than "/=" in ParaSail error\_test.psl:94:7: Error: Use "elsif" rather than "elseif" error\_test.psl:94:11: Error: Use "==" rather than "=" in ParaSail error\_test.psl:239:17: Error: Use "==" rather than "=" in ParaSail error\_test.psl:263:42: Error: "for-each" iterator uses "of" rather than "in" error\_test.psl:274:5: Error: Use "end if" rather than "endif"  $%$  vim  $-a$ [interactive correction of errors identified in errors.err]